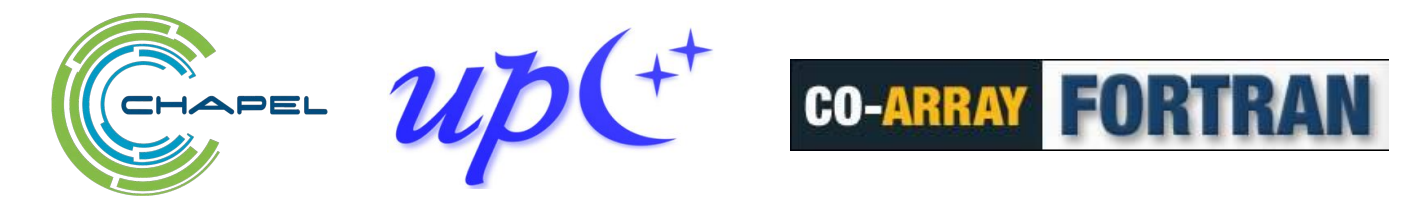

# Introduction to High-Performance Parallel Distributed Computing using Chapel, UPC++, and Coarray Fortran

ECP/NERSC/OLCF 2023 Tutorial 30-minute Intro session [go.lbl.gov/cuf23](https://go.lbl.gov/cuf23)

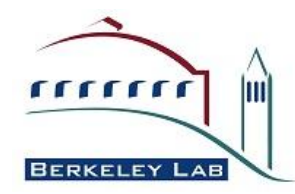

**Hewlett Packard Enterprise** 

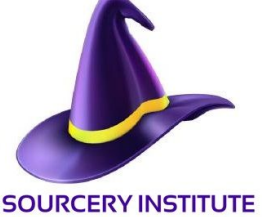

**National Laboratory** 

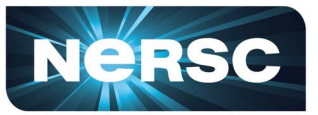

**National Energy Research Scientific Computing Center** 

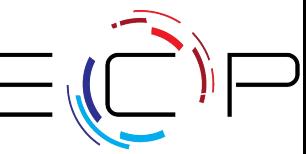

EXASCALE COMPUTING PRO.

# Introduction to High-Performance Parallel Distributed Computing using Chapel, UPC++ and Coarray Fortran

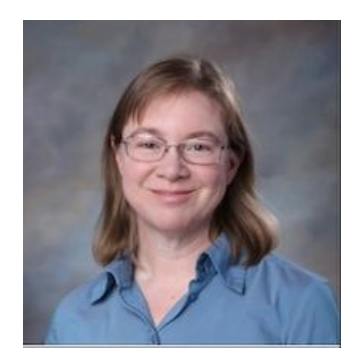

Dr. Michelle Mills Strout Dr. Damian Rouson Dr. Amir Kamil

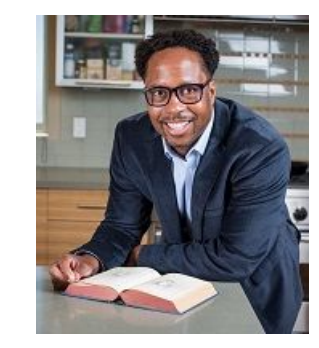

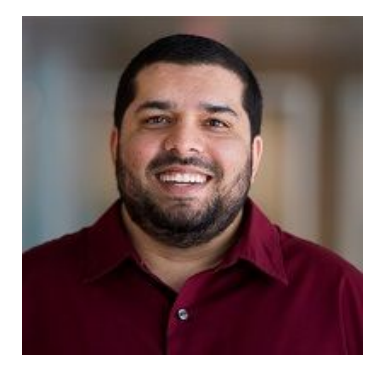

### Other Contributors:

Dan Bonachea, Jeremiah Corrado, Paul H. Hargrove, Katherine Rasmussen, Sameer Shende, Daniel Waters

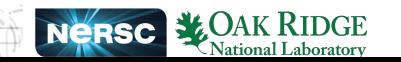

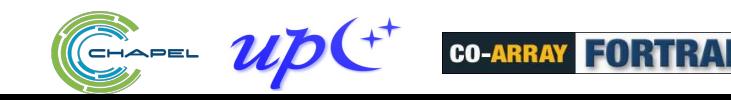

# Acknowledgements

This work was supported in part by the Exascale Computing Project (17-SC-20-SC), a collaborative effort of two U.S. Department of Energy organizations (Office of Science and the National Nuclear Security Administration) responsible for the planning and preparation of a capable exascale ecosystem, including software, applications, hardware, advanced system engineering and early testbed platforms, in support of the nation's exascale computing imperative.

This work used resources of the National Energy Research Scientific Computing Center (NERSC), a U.S. Department of Energy Office of Science User Facility operated under Contract No. DE-AC02-05CH11231, as well as This research used resources of the Oak Ridge Leadership Computing Facility at the Oak Ridge National Laboratory, which is supported by the Office of Science of the U.S. Department of Energy under Contract No. DE-AC05-00OR22725.

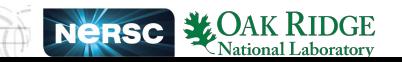

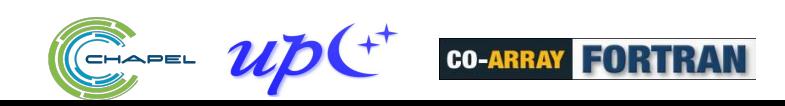

# Schedule for Chapel, UPC++ and Fortran Tutorial

Wed July 26, noon - 3:15pm (all times US Eastern)

- noon 1:30: Tutorial Overview
	- including a 20-minute intro to each programming model
- 1:30 1:45: Coffee Break
- 1:45 3:15: Parallel programming in Chapel

Thu July 27, noon - 3:15pm

- noon 1:30: Parallel programming with UPC++
- 1:30 1:45: Coffee Break
- 1:45 3:15: Parallel programming with Fortran Coarrays

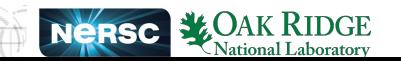

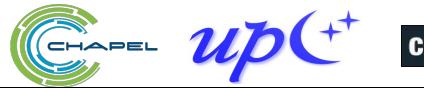

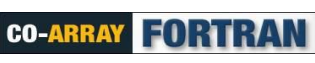

Audience questions

Slack is preferred: [go.lbl.gov/cuf23-slack](https://go.lbl.gov/cuf23-slack)

alternatively use Zoom chat

# **Motivation**

- You have
	- A lot of data to process and analyze
	- A big simulation to run
	- Or both of the above
- Resources are available
	- Your laptop has multiple cores that can process in parallel
	- Your lab/institution has a cluster
	- Or your lab/institution has a supercomputer
- Writing a parallel program enables you to analyze data and/or perform simulations significantly faster.

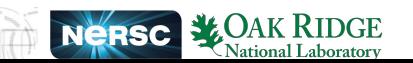

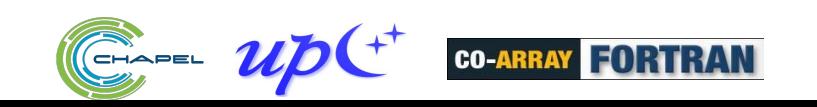

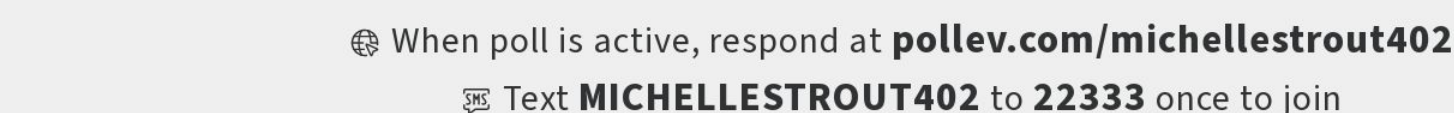

# Which programming language(s) do you use the most? (you can respond to this question 3 times)

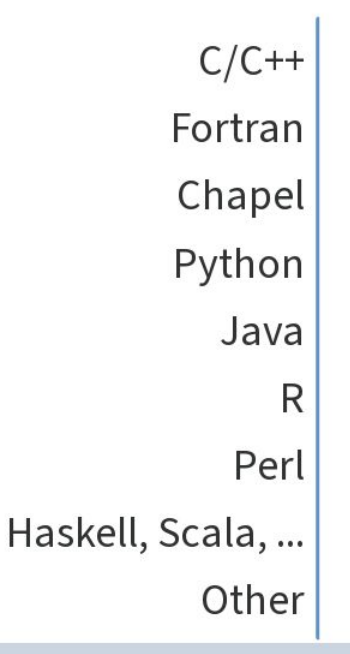

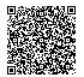

6

# PGAS Programming Models

**PGAS: Partitioned Global Address space** 

 $\bigodot$ 

- Chapel, UPC++, and Fortran with coarrays are PGAS programming models
- A programming model provides an interface and code patterns to a programmer along with a concept of how code will execute at runtime.

### PGAS Programming Models

- Can access variables in global address space from each node
- Implemented with puts and gets (RMA: remote memory access)
- Can partition/organize data and computation to reduce RMA

**NeRSC** 

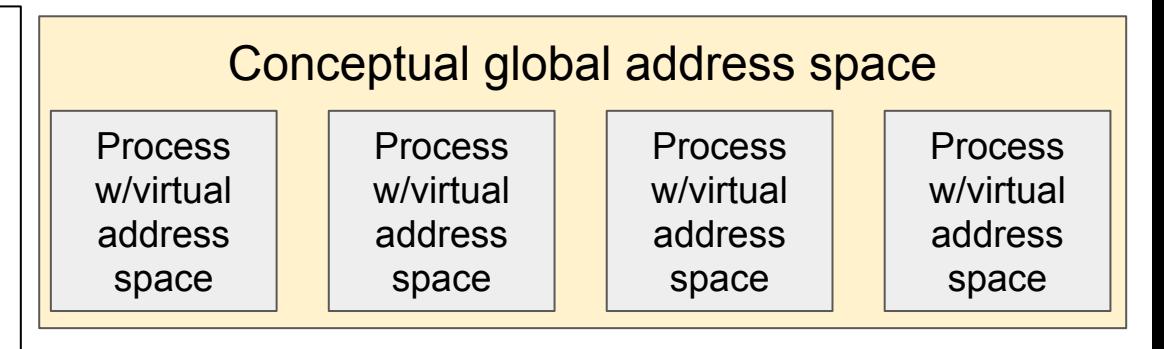

# This tutorial: Chapel, UPC++, Fortran with coarrays

- Shared example shown in all three: 2D heat diffusion
- Then other examples per programming model
	- Chapel: k-mer counting, image analysis, processing files in parallel
	- UPC++: 1-d Jacobi solver, distributed hash table
	- Fortran: 2-d heat equation, hello world variants
- Hands On
	- Providing a cloud instance, Perlmutter, and Frontier instructions for obtaining a tarball containing all example programs: [go.lbl.gov/cuf23](https://go.lbl.gov/cuf23)
	- You are encouraged to compile, run, and experiment with the examples throughout
- **Q&A Protocol** 
	- Model experts are available to answer questions in Slack: **[go.lbl.gov/cuf23-slack](https://go.lbl.gov/cuf23-slack)** 
		- You should have received an email invite, or can follow the link above

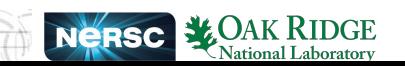

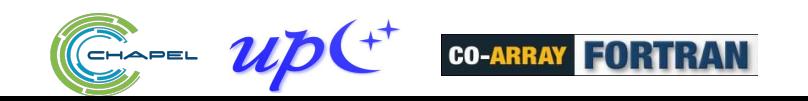

## Production Applications using these Programming Models

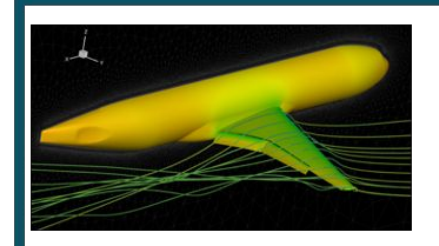

#### **CHAMPS: 3D Unstructured CFD**

(~100K lines of Chapel) Éric Laurendeau, Simon Bourgault-Côté, Matthieu Parenteau, et al. École Polytechnique Montréal

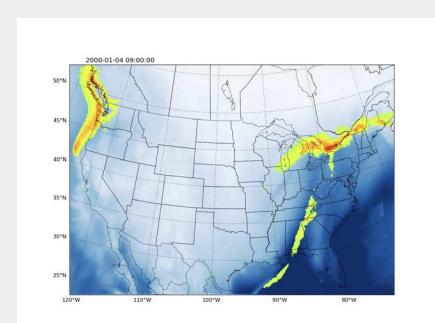

ICAR: **Intermediate Complexity** Atmospheric Research model written in Coarray Fortran

#### <https://github.com/NCAR/icar>

### MetaHipMer, a genome assembler written in UPC++

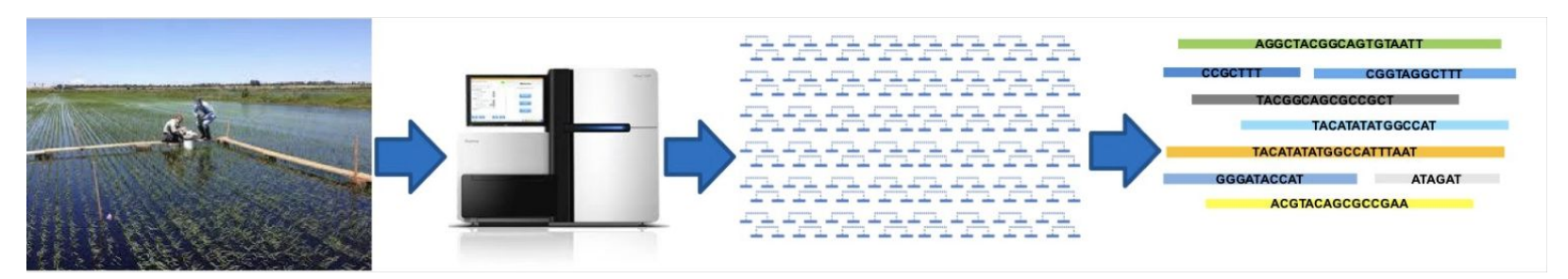

# Hands On: Compiling and Running Hello Worlds

- Instructions on how to compile and run a **hello world** for all three programming models.
- Hands-on examples and instructions: [go.lbl.gov/cuf23](https://go.lbl.gov/cuf23)
	- Options include:
		- NERSC Perlmutter, OLCF Frontier, AWS Cloud, Docker, ...
	- Pause here for attendees to setup their programming environment

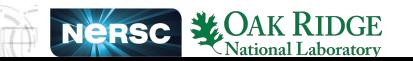

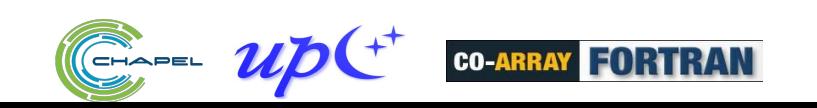

# Do you have any parallel programming experience? If so, what tools have you used?

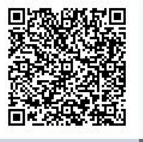

Start the presentation to see live content. For screen share software, share the entire screen. Get help at pollev.com/app

# Shared Problem: 2D Heat Diffusion

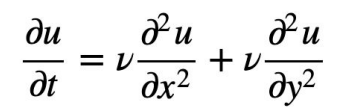

- Specifically a 2D heat diffusion problem
	- 2D diffusion equation is above. Mathematical details: wikipedia.org/wiki/Heat equation
	- Discretization solving for the unknown at time step n+1 and spatial coordinate i,j
- Steps in sample codes
	- $\circ$  Set some initial conditions for u<sup>0</sup>
	- Estimate u over time and space as shown below
	- Show how to parallelize these computations

$$
u_{i,j}^{n+1} = u_{i,j}^n + \frac{\nu \Delta t}{\Delta x^2} (u_{i+1,j}^n - 2u_{i,j}^n + u_{i-1,j}^n)
$$
  
assume  $\Delta x = \Delta y$ , and let  $\alpha = v \Delta t / \Delta x^2$   

$$
+ \frac{\nu \Delta t}{\Delta y^2} (u_{i,j+1}^n - 2u_{i,j}^n + u_{i,j-1}^n)
$$

$$
u_{i,j}^{n+1} = u_{i,j}^n + \alpha \left( \frac{u_{i+1,j}^n + u_{i-1,j}^n}{-4u_{i,j}^n + u_{i,j+1}^n + u_{i,j-1}^n} \right)
$$

# Three questions about how you program

- Have you used a cluster or supercomputer before? If so, what were their characteristics (number of nodes, threads per node, etc)?
- Where do you go when you have programming questions? A colleague, stack overflow, google search, documentation, …
- For your code, what computations/libraries are most important for your work?

NOTE: The pollEV survey starts on the next slide, but it won't show the above questions. This slide is to show you what those questions will be.

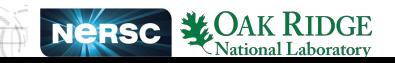

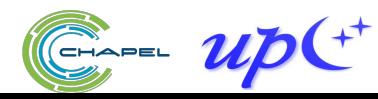

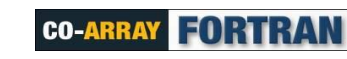

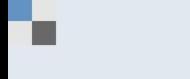

A When survey is active, respond at pollev.com/michellestrout402

Three questions about how you program

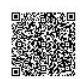

14

0 done

 $\bigcirc$  0 underway

Start the presentation to see live content. For screen share software, share the entire screen. Get help at pollev.com/app

# What do you want to learn about Chapel, UPC++, or Coarray **Fortran today?**

**Top** 

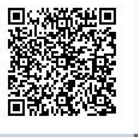

# Schedule for Chapel, UPC++ and Fortran Tutorial

Wed July 26, noon - 3:15pm (all times US Eastern)

- noon 1:30: Tutorial Overview, 20-minute intro to each programming model
	- Chapel Intro
	- Fortran with co-arrays Intro
	- UPC++ Intro
- 1:30 1:45: Coffee Break
- 1:45 3:15: Parallel programming in Chapel

Thu July 27, noon - 3:15pm

- noon 1:30: Parallel programming with UPC++
- 1:30 1:45: Coffee Break
- 1:45 3:15: Parallel programming with Fortran Coarrays

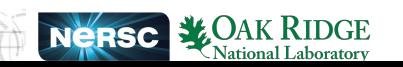

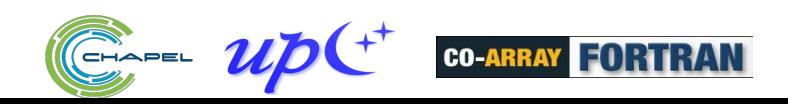

# [go.lbl.gov/cuf23](https://go.lbl.gov/cuf23)

**Hewlett Packard Enterprise** 

# INTRODUCTION TO CHAPEL PARALLEL PROGRAMMING LANGUAGE

CUF23: Sponsored by OLCF, NERSC, and ECP July 26-27, 2023 Michelle Strout and Jeremiah Corrado

# INTRODUCTION TO CHAPEL

- What Chapel is and how programmers are using Chapel in their applications
- Chapel execution model with a parallel and distributed "Hello World"
- 2D Heat Diffusion example: variants and how to compile and run them
- Learning objectives for today's 90-minute Chapel tutorial

# CHAPEL PROGRAMMING LANGUAGE

Chapel is a general-purpose programming language that provides **ease of parallel programming, high performance,** and **portability.**

And is being used in applications in various ways:

**refactoring** existing codes,

**developing** new codes,

serving high performance to Python codes **(Chapel server with Python client),** and **providing distributed and shared memory parallelism** for existing codes.

# APPLICATIONS OF CHAPEL: LINKS TO USERS' TALKS (SLIDES + VIDEO)

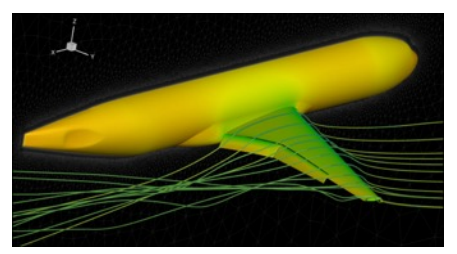

**CHAMPS: 3D Unstructured CFD CHIUW 2021** *École Polytechnique Montréal*

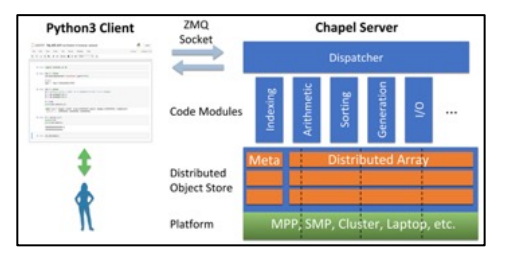

**Arkouda: Interactive Data Science at Massive Scale** Mike Merrill, Bill Reus, et al. *U.S. DoD*

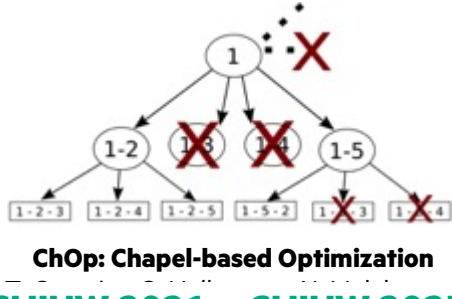

 $\overline{\phantom{a}}$ <u>IVAL DINU</u>

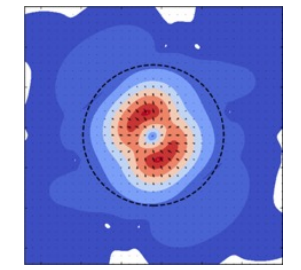

**ChplUltra: Simulating Ultralight Dark Matter** CHIL BADA CHIL BADA *Yale University et al.* **CHIUW 2021 CHIUW 2022 CHIUW 2020 CHIUW 2023 CHIUW 2021 CHIUW 2023 CHIUW 2020 CHIUW 2022**

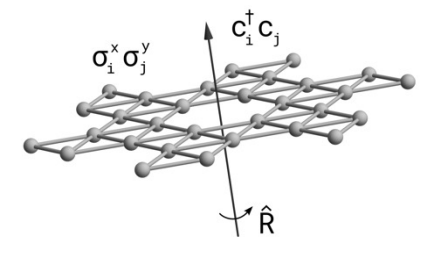

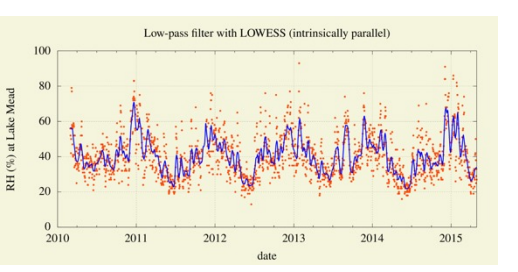

**Lattice-Symmetries: a Quantum Many-Body Toolbox Desk dot chpl: Utilities for Environmental Eng.**

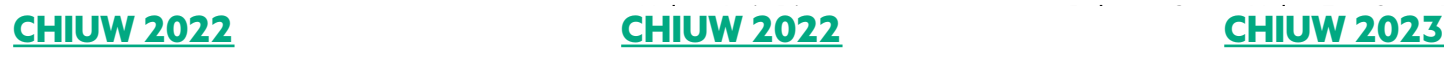

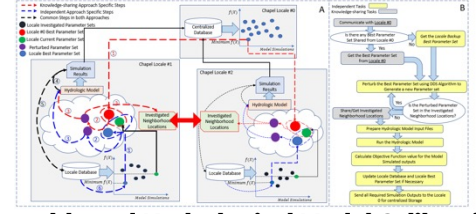

**Chapel-based Hydrological Model Calibration** 

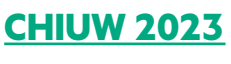

*The Federal University of Paraná, Brazil*

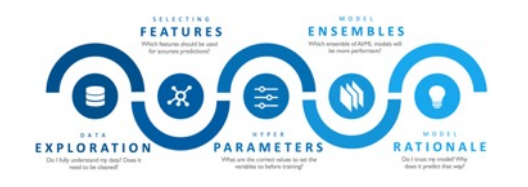

**CrayAI HyperParameter Optimization (HPO)** Ben Albrecht et al. **CHIUW 2023 CHIUW 2021 CHIUW 2020***Cray Inc. / HPE*

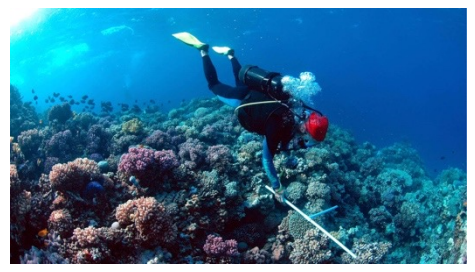

**RapidQ: Mapping Coral Biodiversity**

#### Rebecca Green, Helen Fox, Scott Bachman, et al. *The Coral Reef Alliance*

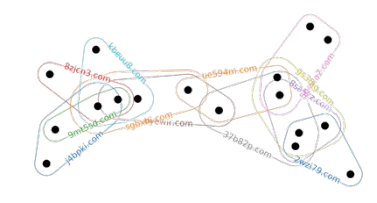

**CHGL: Chapel Hypergraph Library Your Application Here? CHIUW 2020** *PNNL*

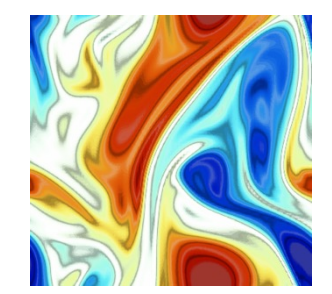

**ChapQG: Layered Quasigeostrophic CFD** Ian Grooms and Scott Bachman

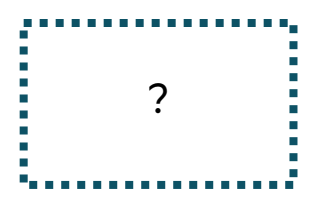

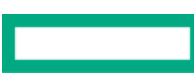

# HIGHLIGHTS OF CHAPEL USAGE

**CHAMPS:** Computational Fluid Dynamics framework for airplane simulation

- Professor Eric Laurendeau's team at Polytechnique Montreal
- Performance: achieves competitive results w.r.t. established, world-class frameworks from Stanford, MIT, etc.
- Programmability: "*We ask students at the master's degree to do stuff that would take 2 years and they do it in 3 months."*

**Arkouda:** data analytics framework (https://github.com/Bears-R-Us/arkouda)

- Mike Merrill, Bill Reus, et al., US DOD
- Python front end client, Chapel server that processes dozens of terabytes in seconds
- April 2023: 1200 GiB/s for argsort on an HPE EX system

### **Recent Journal Paper on using Chapel for calibrating hydrologic models**

- Marjan Asgari et al, "Development of a knowledge-sharing parallel computing approach for calibrating distributed watershed hydrologic models", Environmental Modeling and Software.
- They report super-linear speedup

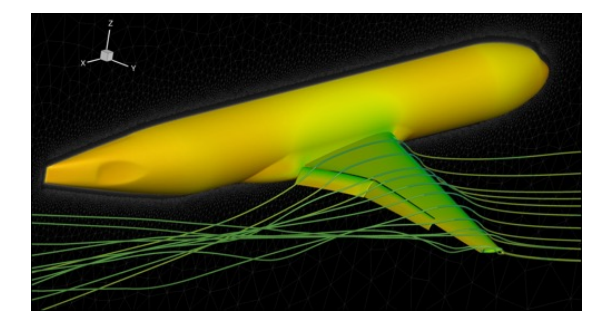

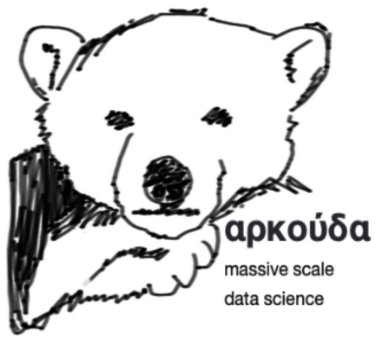

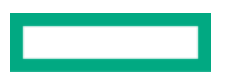

# ARKOUDA ARGSORT PERFORMANCE

### **HPE Apollo (May 2021)**

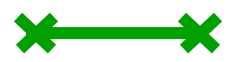

- HDR-100 Infiniband network (100 Gb/s)
- 576 compute nodes
- 72 TiB of 8-byte values
- ~480 GiB/s (~150 seconds)

### **HPE Cray EX (April 2023)**

- Slingshot-11 network (200 Gb/s)
- 896 compute nodes
- 28 TiB of 8-byte values
- ~1200 GiB/s (~24 seconds)

### **HPE Cray EX (May 2023)**

- Slingshot-11 network (200 Gb/s)
- 8192 compute nodes
- 256 TiB of 8-byte values
- ~8500 GiB/s (~31 seconds)

### **A notable performance achievement in ~100 lines of Chapel**

### Arkouda Argsort Performance

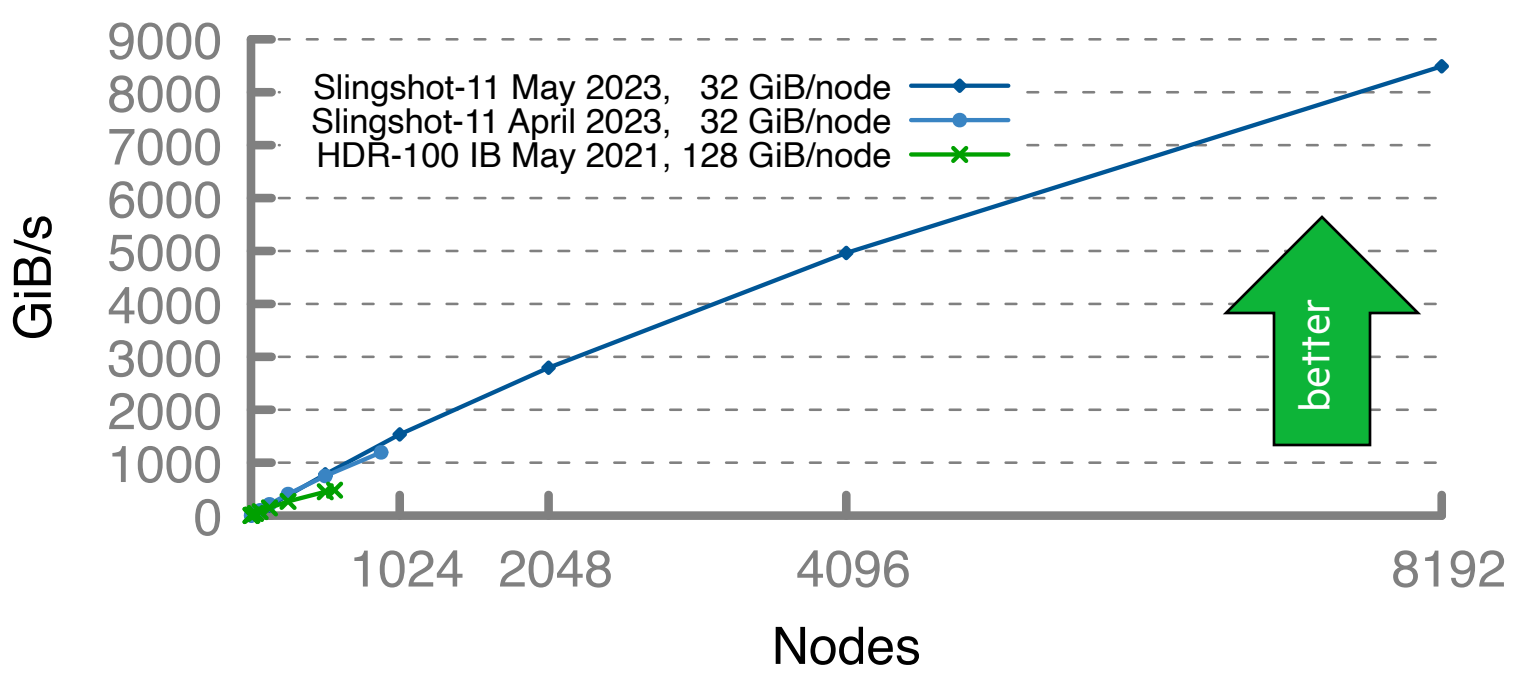

# INTRODUCTION TO CHAPEL

• What Chapel is and how programmers are using Chapel in their applications

- Chapel execution model with a parallel and distributed "Hello World"
- 2D Heat Diffusion example: variants and how to compile and run them
- Learning objectives for today's 90-minute Chapel tutorial

# CHAPEL EXECUTION MODEL AND TERMINOLOGY: LOCALES

- Locales can run tasks and store variables
	- Each locale executes on a "compute node" on a parallel system
	- User specifies number of locales on executable's command-line

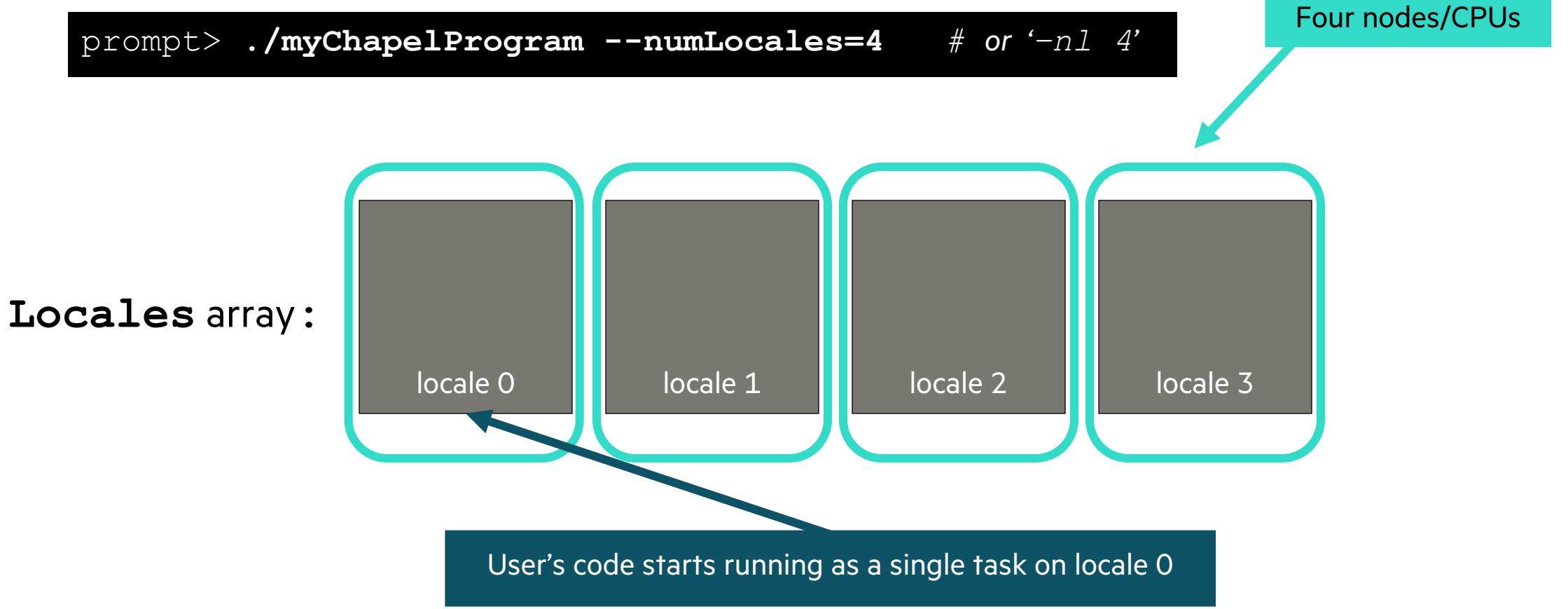

 **const** numTasks = **here**.numPUs(); **coforall** tid **in** 1..numTasks **do writef**("Hello from task %n of %n on %s\n", tid, numTasks, **here**.name); hello-dist-node-names.chpl

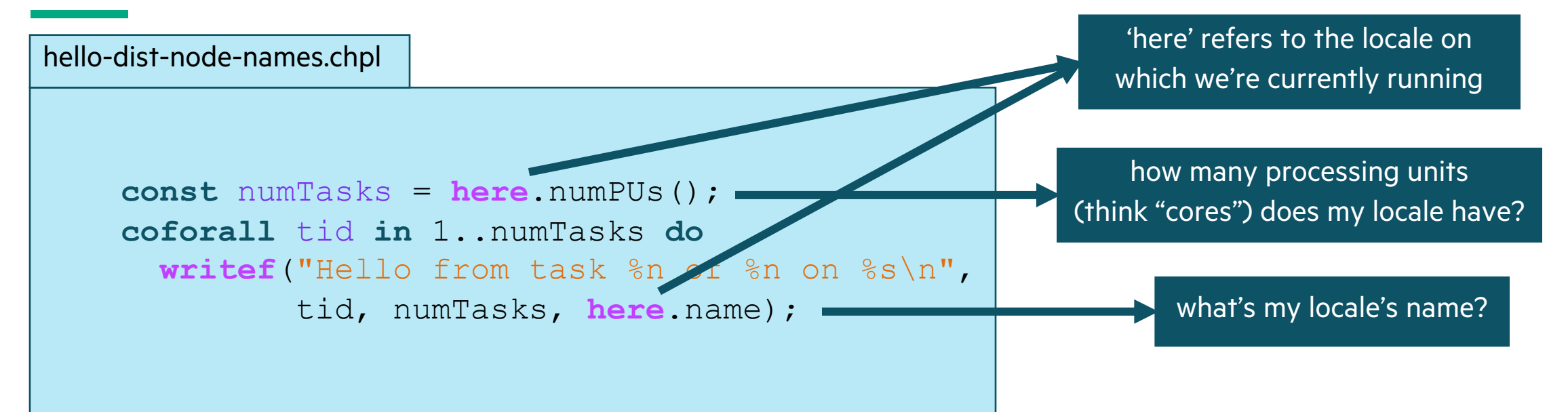

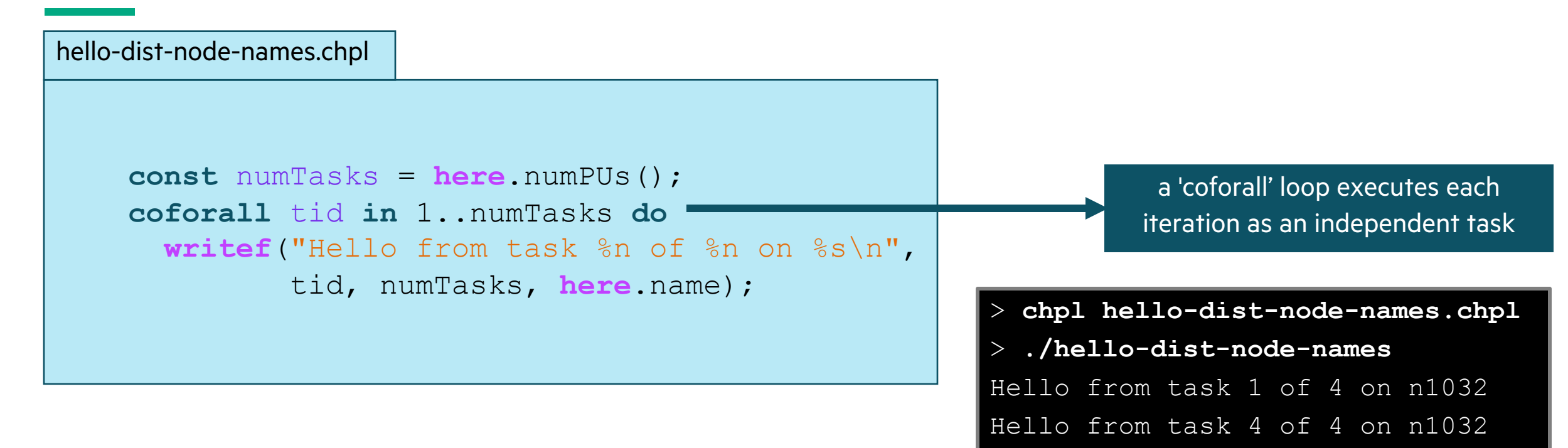

Hello from task 3 of 4 on n1032

Hello from task 2 of 4 on n1032

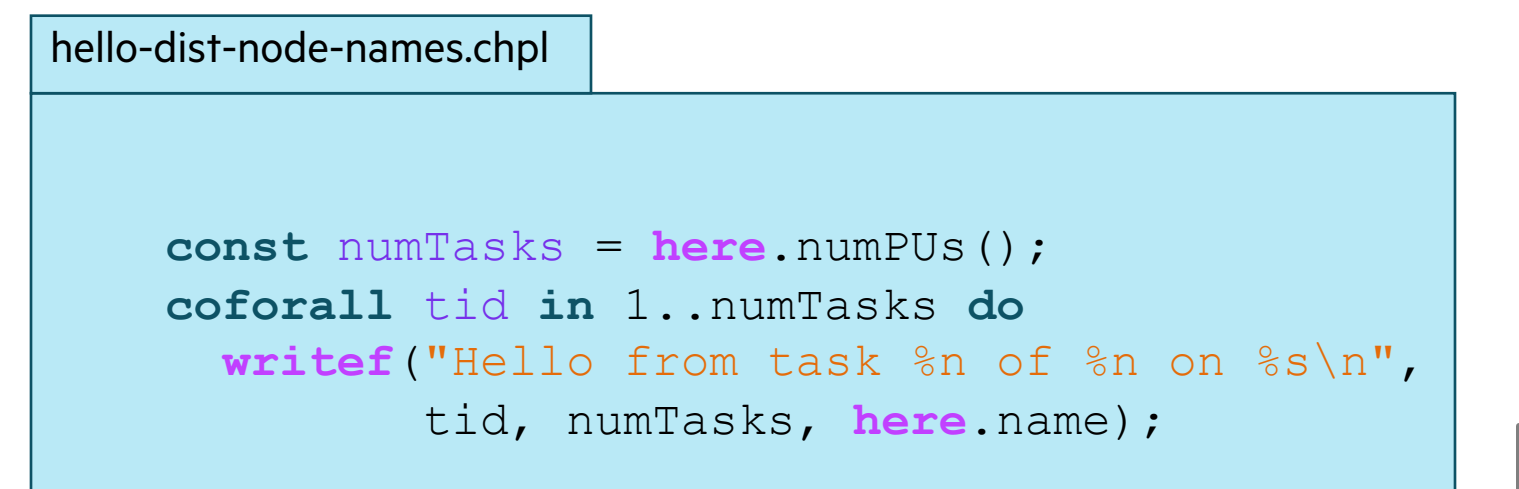

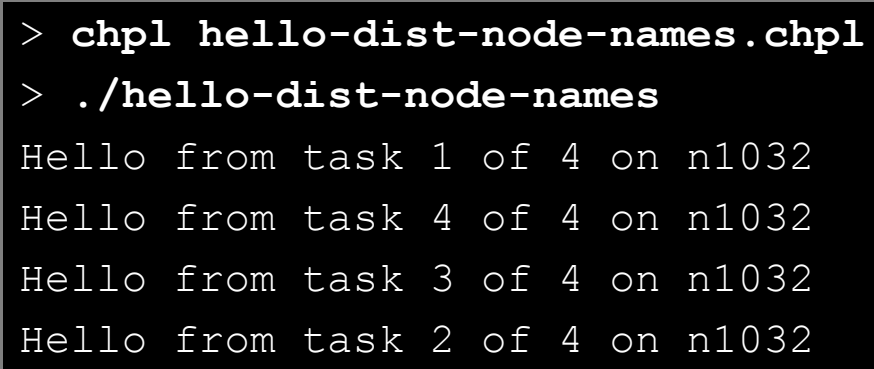

### **So far, this is a shared-memory program**

Nothing refers to remote locales, explicitly or implicitly

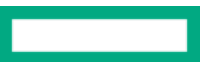

# TASK-PARALLEL "HELLO WORLD" (DISTRIBUTED VERSION)

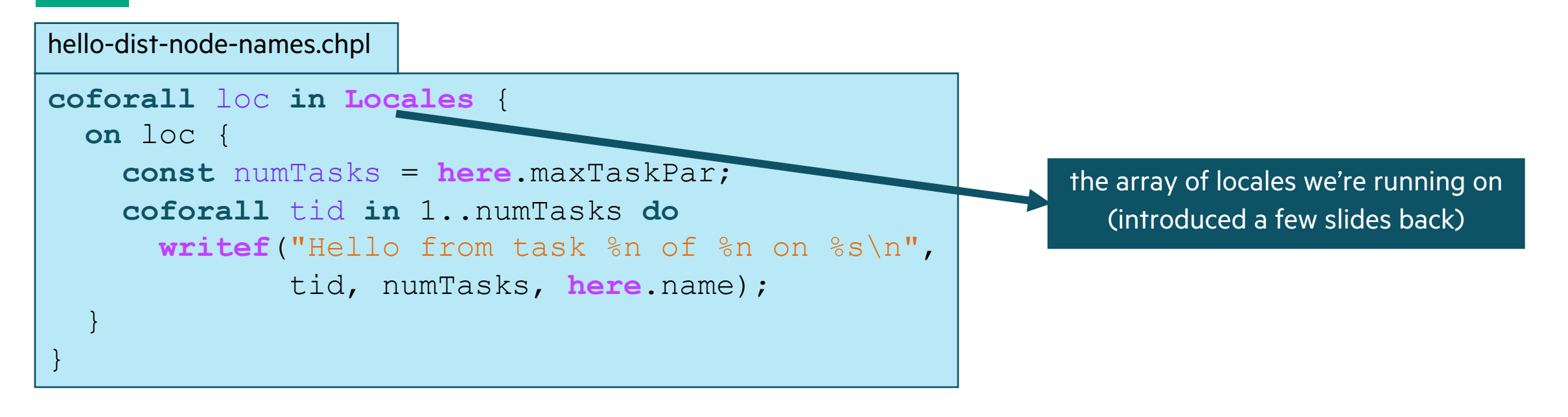

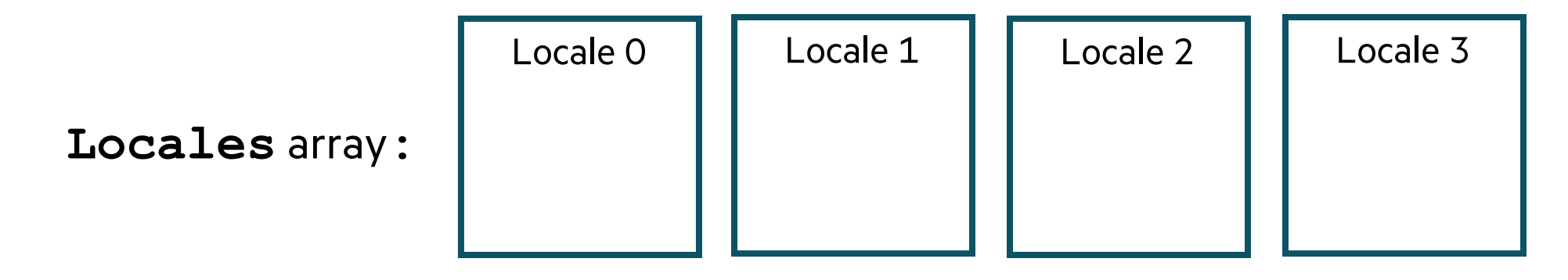

13

# TASK-PARALLEL "HELLO WORLD" (DISTRIBUTED VERSION)

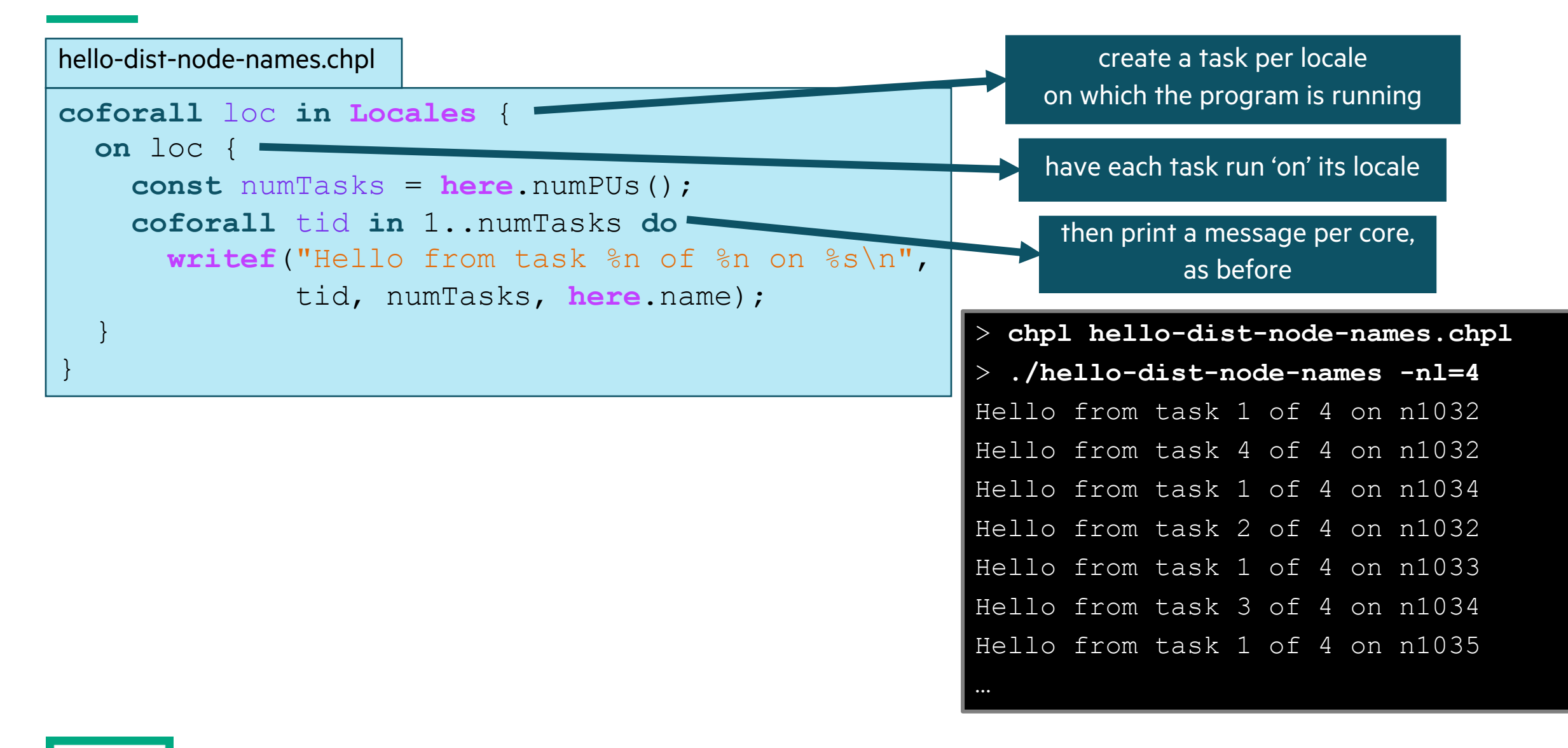

# INTRODUCTION TO CHAPEL

• What Chapel is and how programmers are using Chapel in their applications

- Chapel execution model with a parallel and distributed "Hello World"
- 2D Heat Diffusion example: variants and how to compile and run them
- Learning objectives for today's 90-minute Chapel tutorial

### 2D HEAT DIFFUSION EXAMPLE *See https://go.lbl.gov/cuf23-repo for more info and for example code.*

### • **See 'heat\_2D.\*.chpl' in the Chapel examples**

- 'heat\_2D.chpl' shared memory parallel version that runs in locale 0
- 'heat\_2D\_dist.chpl' parallel and distributed version that is the same as 'heat\_2D.chpl' but with distributed arrays
- 'heat\_2D\_dist\_buffers.chpl' parallel and distributed version that copies to neighbors landing pad and then into local halos

# PARALLEL HEAT DIFFUSION IN HEAT\_2D.CHPL

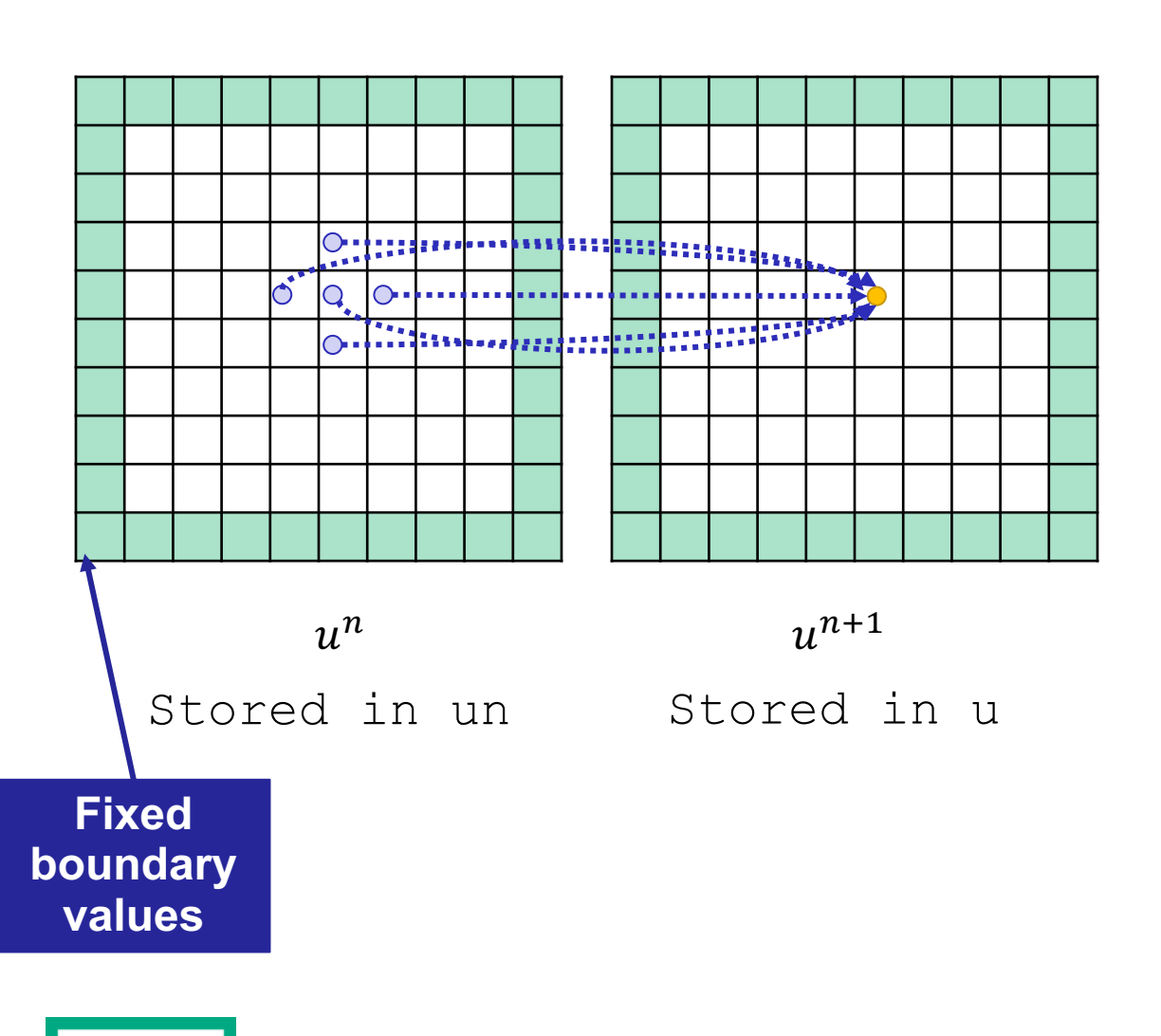

• 2D heat diffusion PDE

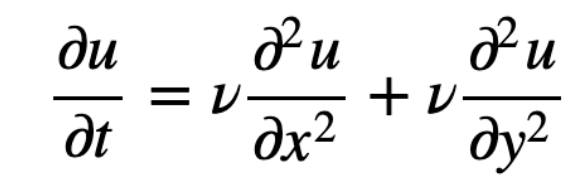

Simplified form for below assume  $\Delta x = \Delta y$ , and let  $\alpha = v \Delta t / \Delta x^2$ 

• Solving for next temperatures at each time step using finite difference method

$$
u_{i,j}^{n+1} = u_{i,j}^n + \alpha \left( u_{i+1,j}^n + u_{i-1,j}^n - 4u_{i,j}^n + u_{i,j+1}^n + u_{i,j-1}^n \right)
$$

• All updates in a timestep can be done in parallel

**forall** (i, j) **in** indicesInner **do** u[i, j] = un[i, j] + alpha \* (un[i, j-1] + un[i-1, j] + un[i+1, j] + un[i, j+1] - 4 \* un[i, j]);

• Output is the mean and standard deviation of all the values and time to solution

# DISTRIBUTED AND PARALLEL HEAT DIFFUSION IN HEAT\_2D\_DIST.CHPL

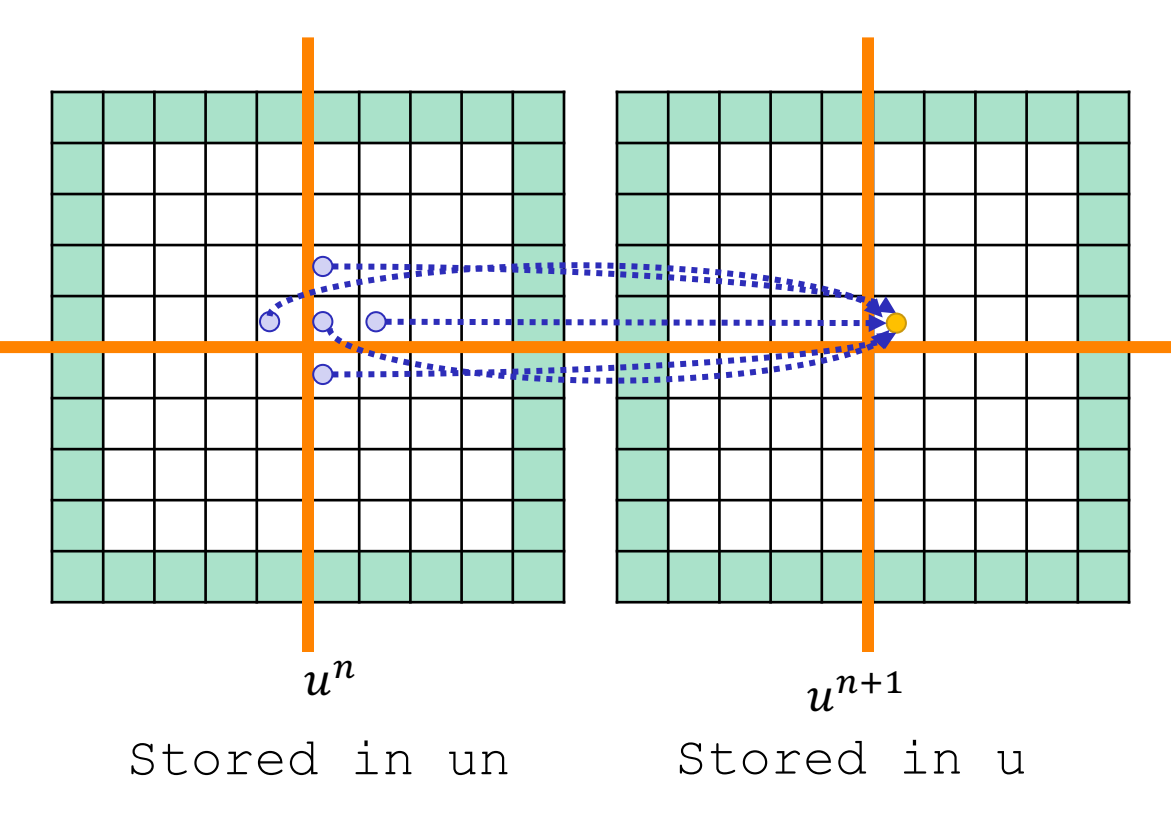

• Declaring 'u' and 'un' arrays

```
const indices = \{0..<nx, 0..<ny}
var u: [indices] real;
```
• Declaring 'u' and 'un' arrays as distributed (e.g., 2x2 distribution is shown)

```
const indices = \{0..<nx, 0..<ny},
       INDICES = Block.createDomain(indices);
var u: [INDICES] real;
```
• Reads that cross the distribution boundary will result in a remote get

# PARALLELISM SUPPORTED BY CHAPEL

### • **Synchronous parallellism**

- 'coforall', distributed memory parallelism across processes/locales with 'on' syntax
- 'coforall', shared-memory parallelism over threads
- 'cobegin', executes all statements in block in parallel

### • **Asynchronous parallelism**

- 'begin', creates an asynchronous task
- 'sync' and 'atomic' vars for task coordination
- spawning subprocesses

### • **Higher-level parallelism abstractions**

- 'forall', data parallelism and iterator abstraction
- 'foreach', SIMD parallelism
- 'scan', operations such as cumulative sums
- 'reduce', operations such as summation

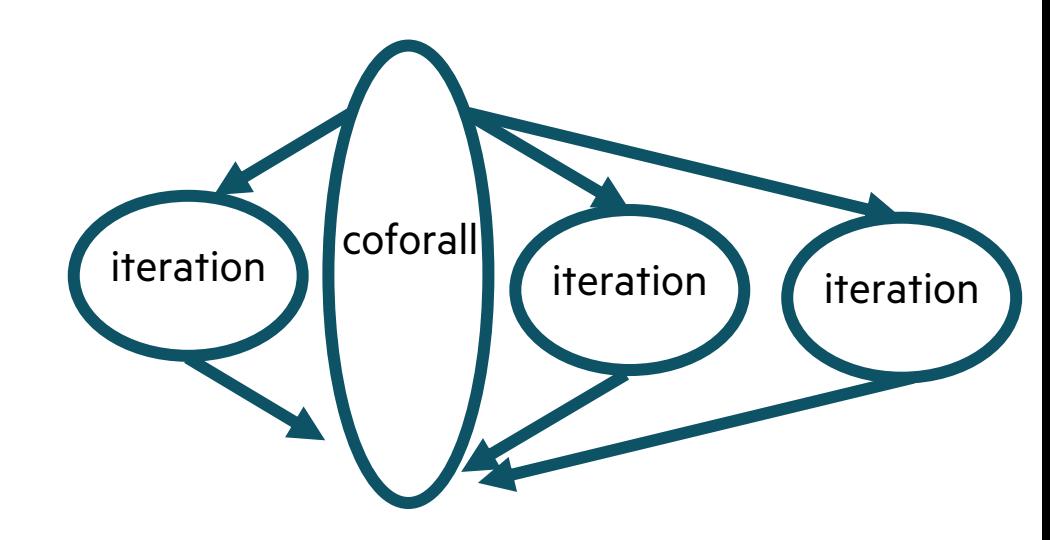

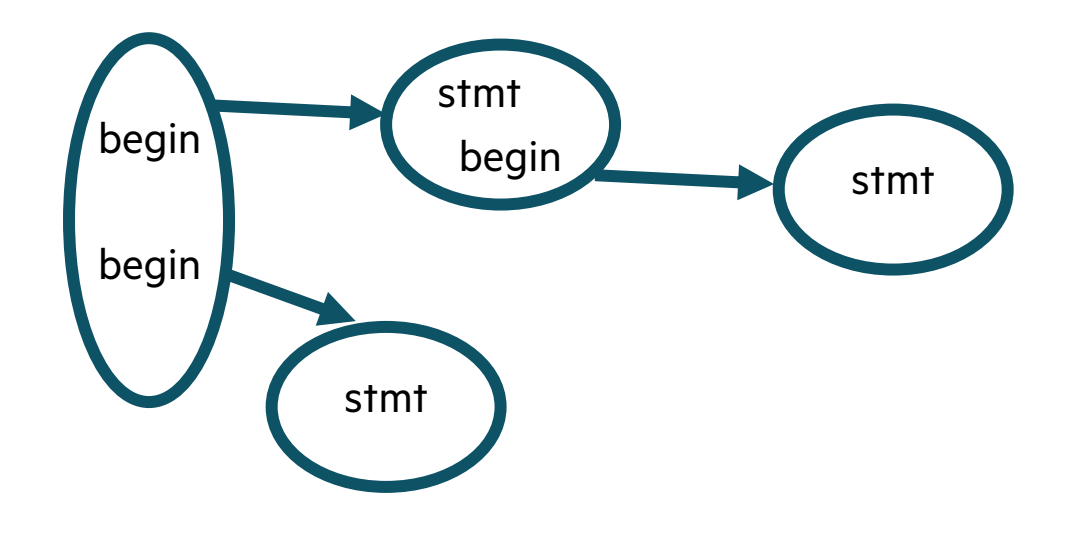

# LEARNING OBJECTIVES FOR TODAY'S CHAPEL TUTORIAL

- Compile and run Chapel programs
- Familiarity with the Chapel execution model including how to run codes in parallel on a single node, across nodes, and both
- Learn Chapel concepts by compiling and running provided code examples
	- Serial code using map/dictionary, (k-mer counting from bioinformatics)
	- Parallelism and locality in Chapel
	- Distributed parallelism and 1D arrays, (processing files in parallel)
	- Distributed parallelism and 2D arrays, (heat diffusion problem will see in UPC++ and CAF)
	- Distributed parallel image processing, (coral reef diversity example)
	- GPU parallelism (stream example)
- Where to get help and how you can participate in the Chapel community

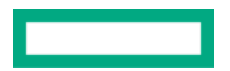
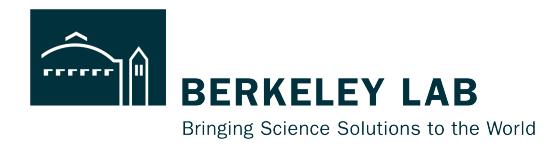

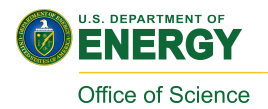

### **Coarray Fortran Tutorial**

Damian Rouson Computer Languages & System Software

**Hosted by ECP, NERSC, and OLCF, 26-27 July 2023**

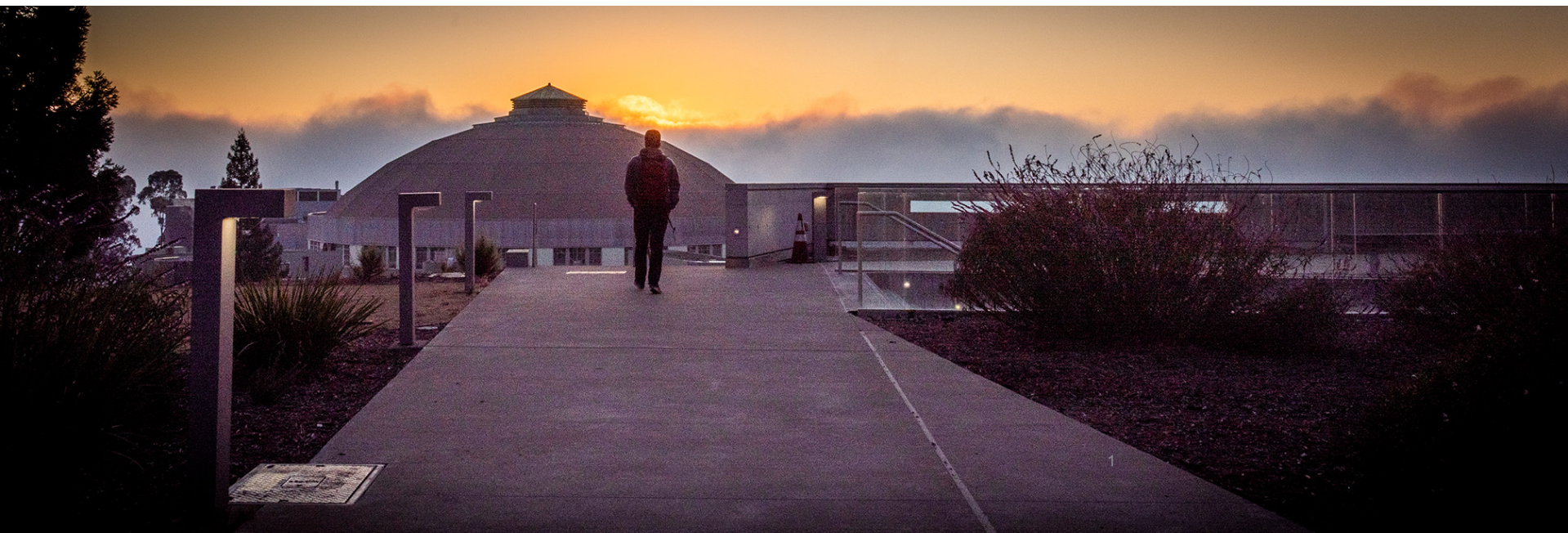

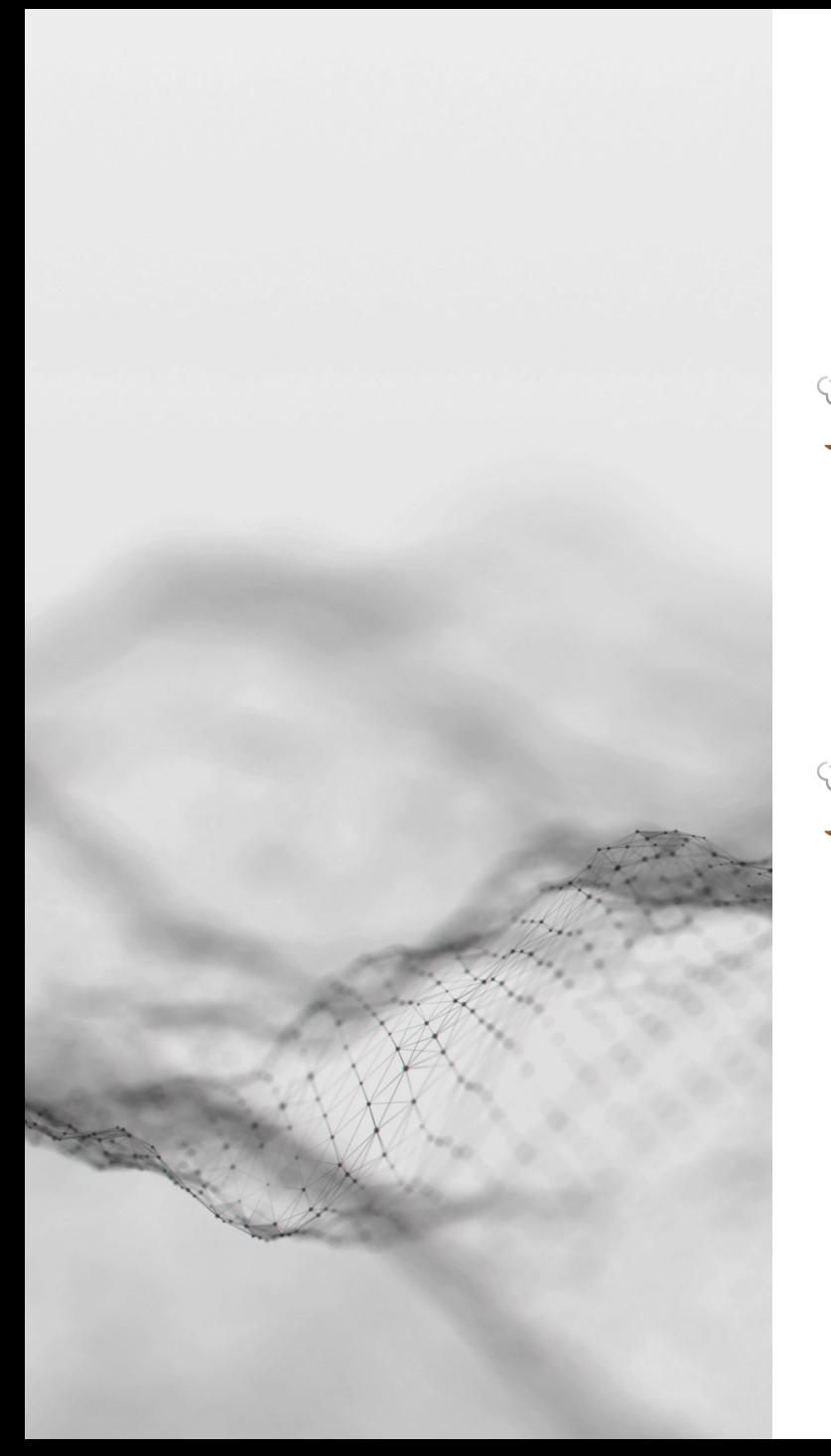

- Introduction to Coarray Fortran ("CAF")
	- Why Fortran Matters
	- SPMD parallel execution
	- PGAS data structures & RMA

- **Heat Conduction Solver** 
	- Compiling and running it
	- Understanding it

# Why Fortran **Matters**

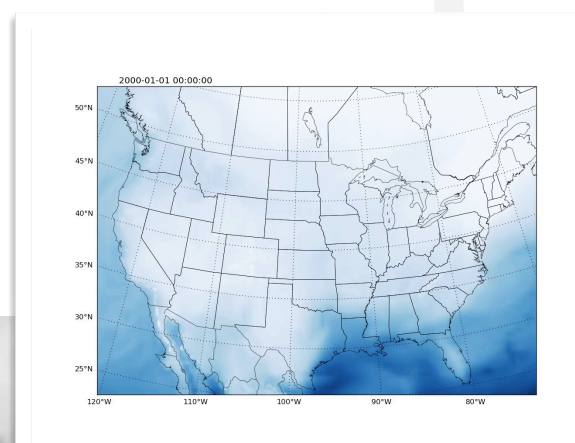

Intermediate Complexity Atmospheric Research (ICAR) Model Courtesy of Ethan Gutmann, NCAR

Weather &

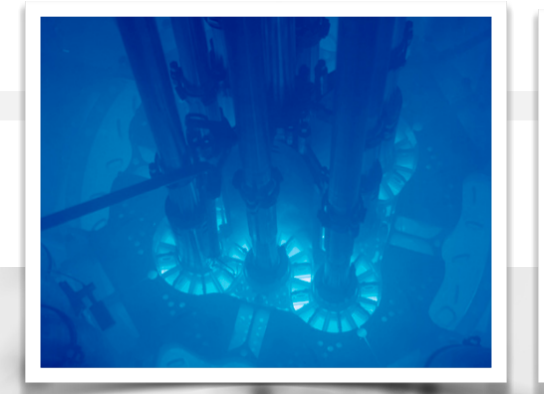

U.S. Nuclear Regulatory Commission File Photo

#### Climate Nuclear Energy **Aerospace**

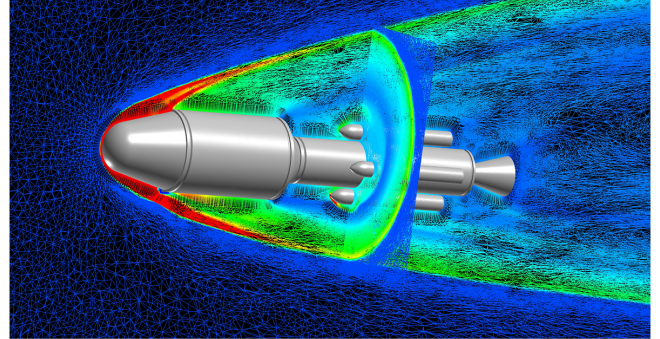

FUN3D Mesh Adaptation for Mars Ascent Vehicle, Courtesy of Eric Nielsen & Ashley Korzun, NASA Langley

# Why Fortran **Matters**

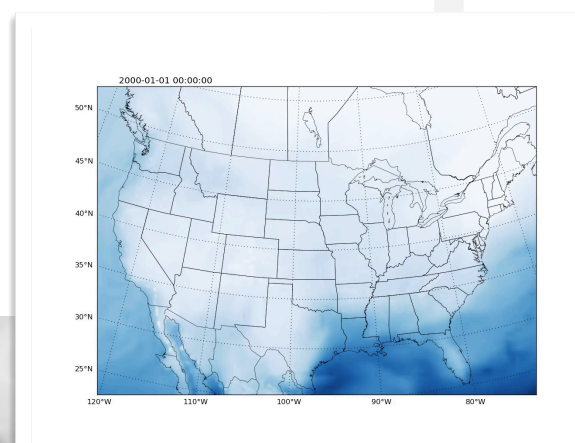

Intermediate Complexity Atmospheric Research (ICAR) Model Courtesy of Ethan Gutmann, NCAR

Weather &

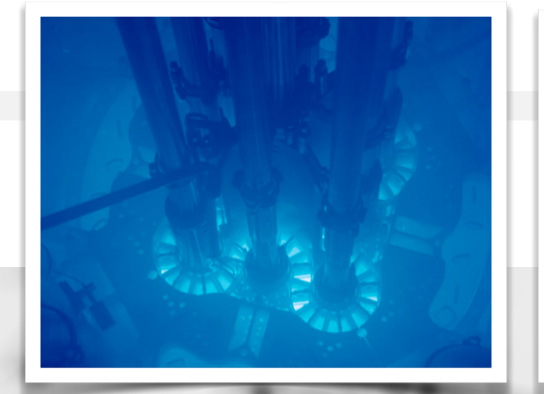

U.S. Nuclear Regulatory Commission File Photo

#### Climate Nuclear Energy **Aerospace**

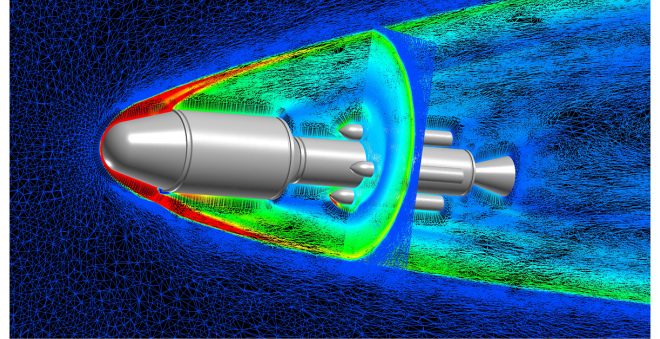

FUN3D Mesh Adaptation for Mars Ascent Vehicle, Courtesy of Eric Nielsen & Ashley Korzun, NASA Langley

# **CAF** Philosophy

"The underlying philosophy of our design is to make the smallest number of changes to the language required to obtain a robust and efficient parallel language without requiring the programmer to learn very many new rules."

Reid, J., & Numrich, R. W. (2007). Co-arrays in the next Fortran standard. *Scientific Programming*, *15*(1), 9-26.

#### Seminal paper:

Numrich, R. W., & Reid, J. (1998, August). Co-Array Fortran for parallel programming. In *ACM SIGPLAN Fortran Forum* (Vol. 17, No. 2, pp. 1-31). New York, NY, USA: ACM.

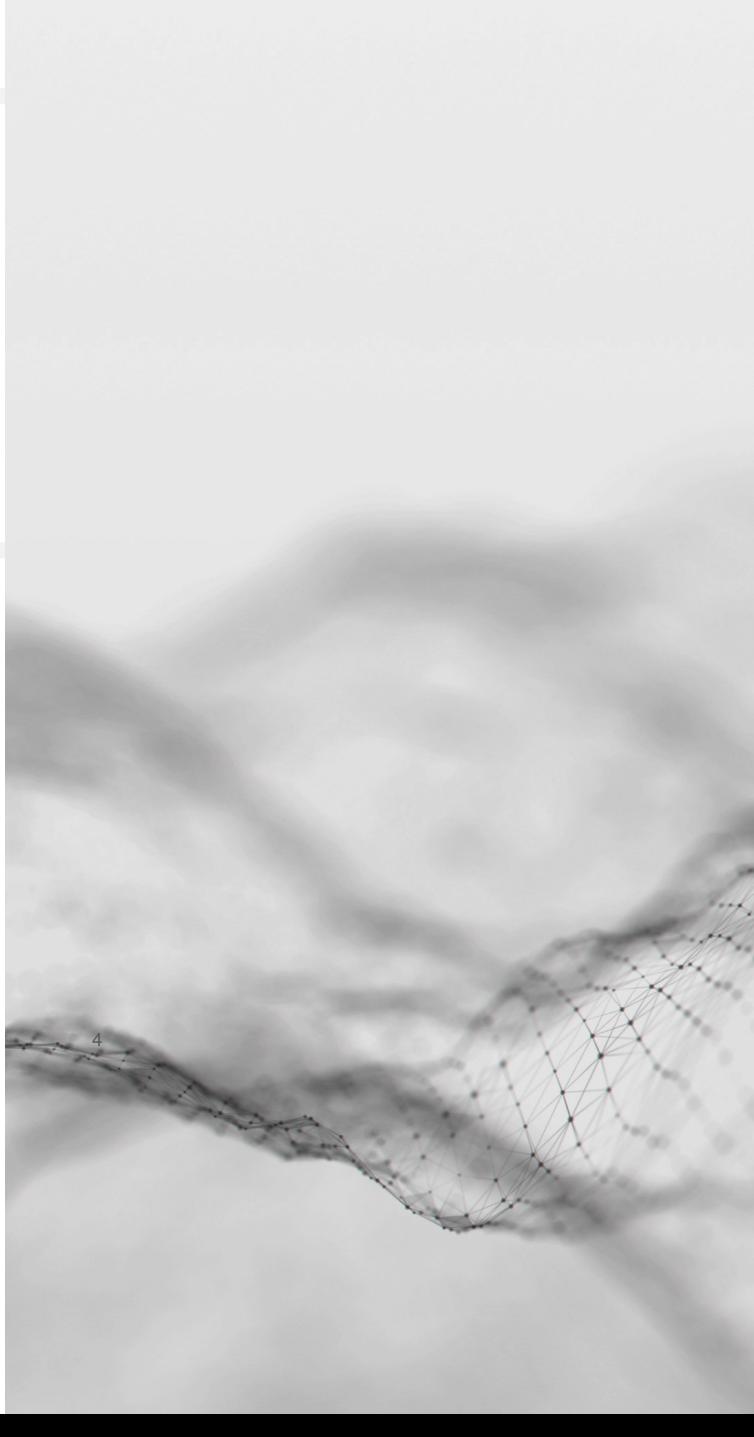

## **Single Program Multiple Data**

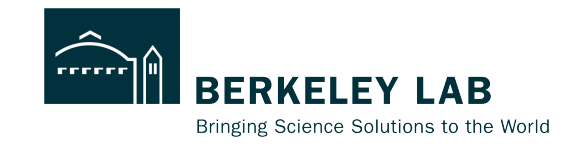

cd fortran make run-hi

Single Program Multiple Data (SPMD) parallel execution

- Synchronized launch of multiple "images" (process/threads/ranks)
- Asynchronous execution except where program explicitly synchronizes
- Error termination or synchronized normal termination

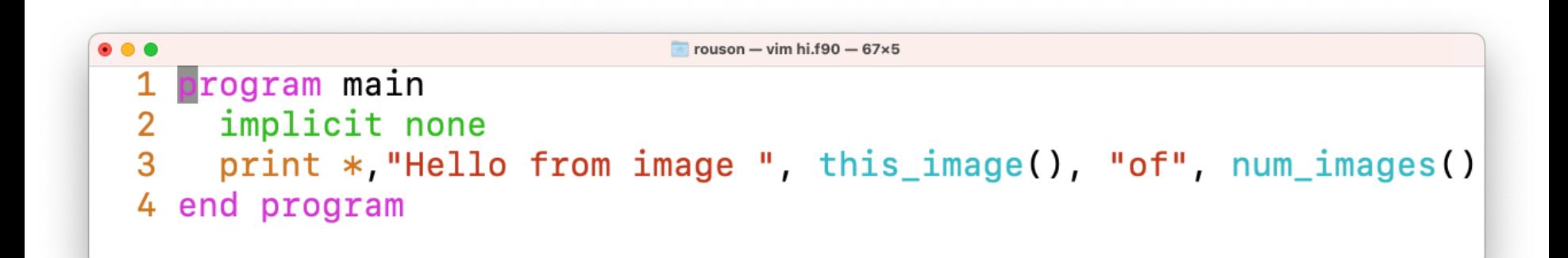

#### **Compiling and Running hi.f90<sup>2</sup> PERKELEY LAB** Bringing Science Solutions to the World

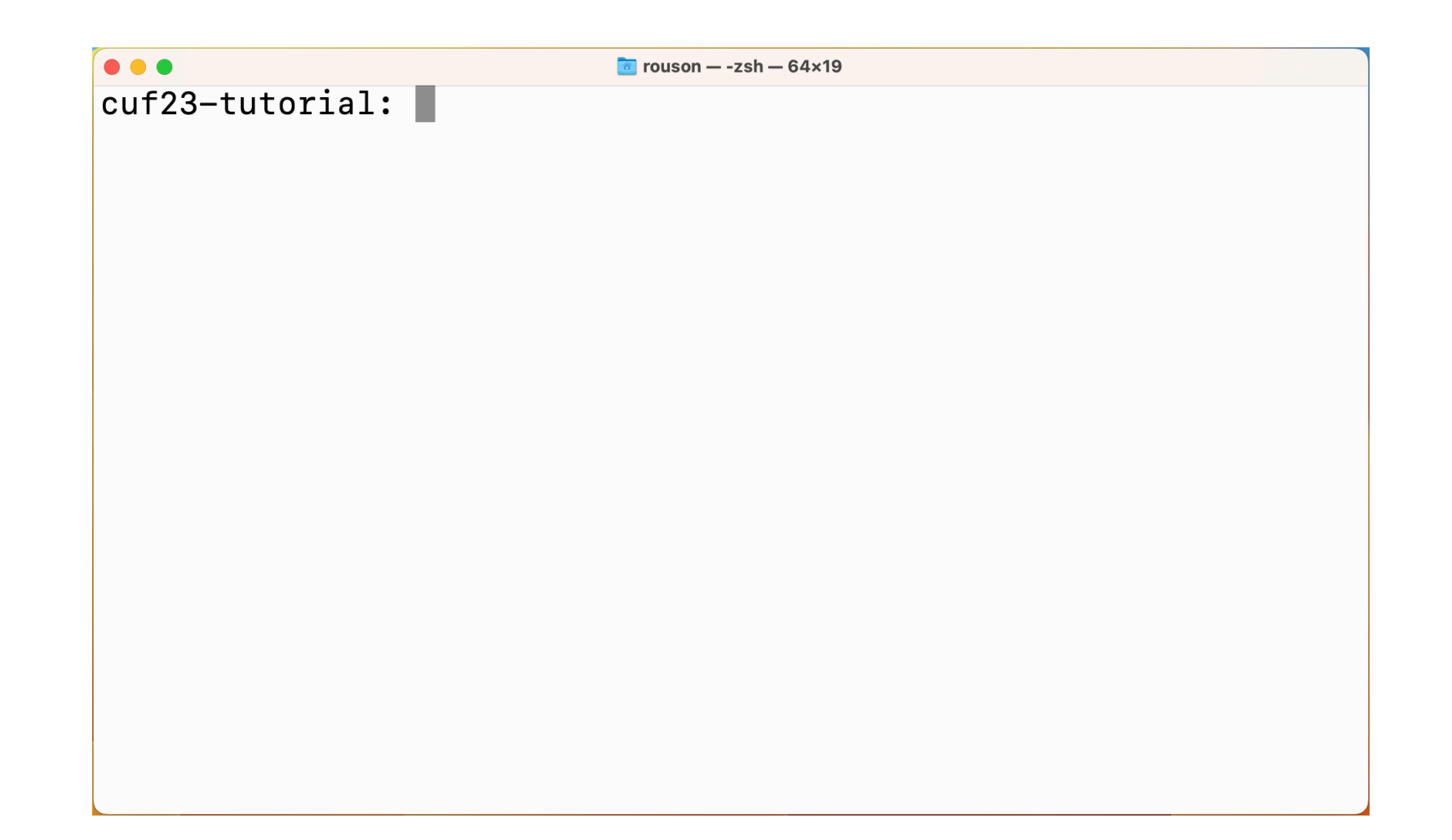

#### **Compiling and Running hi.f90<sup>2</sup> PERKELEY LAB** Bringing Science Solutions to the World

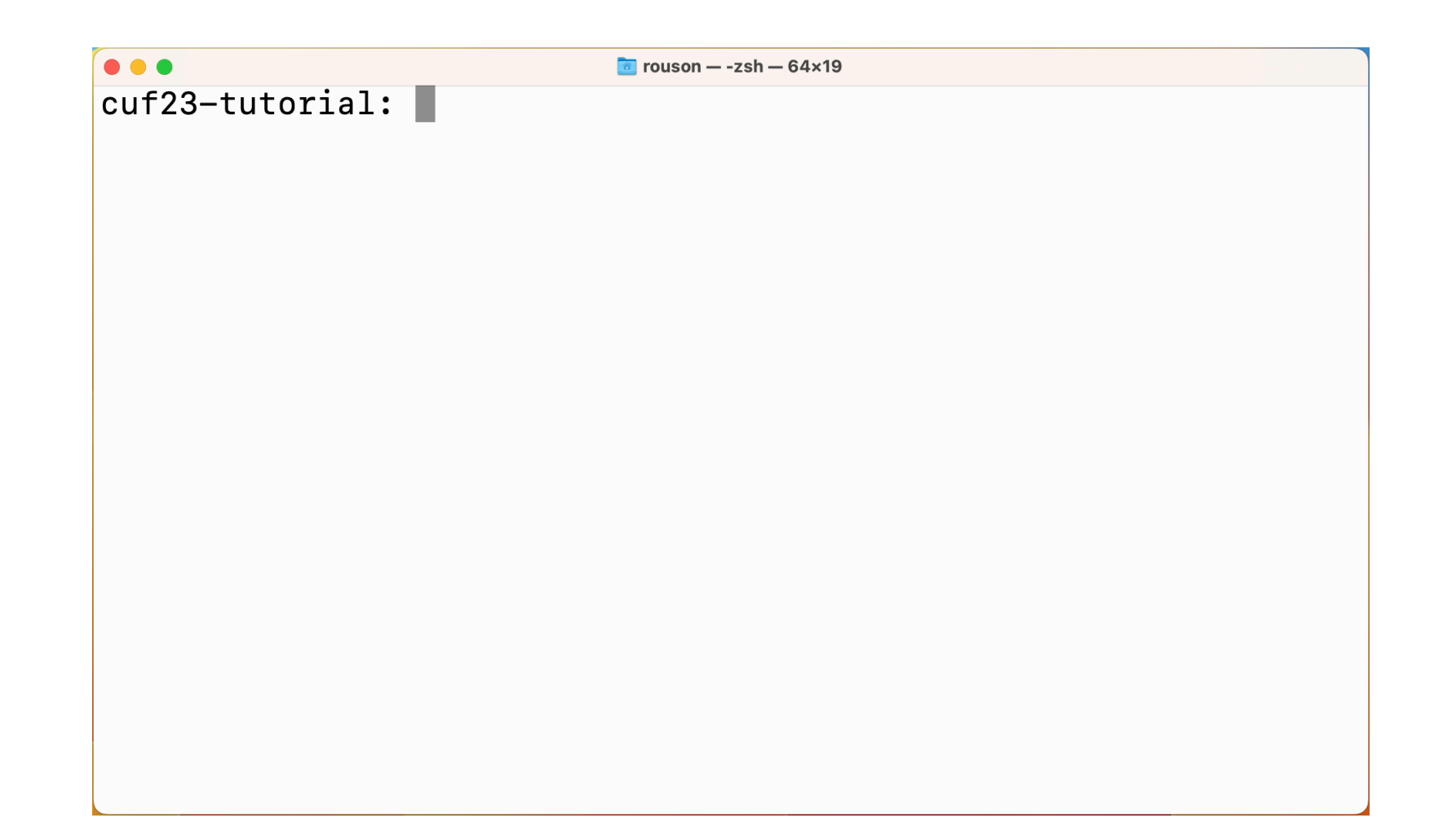

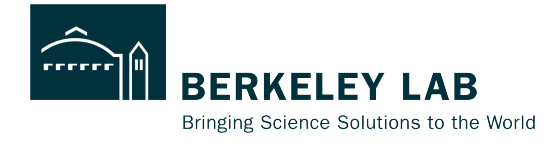

7

#### Image 1

- rogram main
- implicit none
- print \*, "Hello from image ", this\_image(), "of", num\_images() 4 end program

rouson — vim hi.f90 — 67 $\times$ 5

- 1. After the creation of a fixed number of images, each image's first "segment" (sequence of statements) executes.
- 2. Image control statements totally order segments executed by a single image and partially order segments executed by separate images.

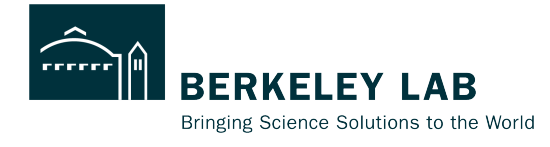

7

#### Image 1

- program main  $\mathbf{1}$
- implicit none
- print \*, "Hello from image ", this\_image(), "of", num\_images() 3 4 end program

 $\frac{1}{2}$  rouson — vim hi f90 — 67x5

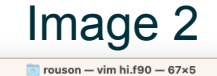

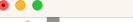

1 **program** main  $\overline{2}$ implicit none

- print \*, "Hello from image ", this\_image(), "of", num\_images() 3
- 4 end program

- 1. After the creation of a fixed number of images, each image's first "segment" (sequence of statements) executes.
- 2. Image control statements totally order segments executed by a single image and partially order segments executed by separate images.

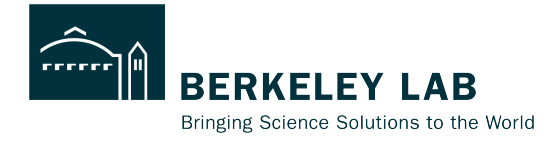

7

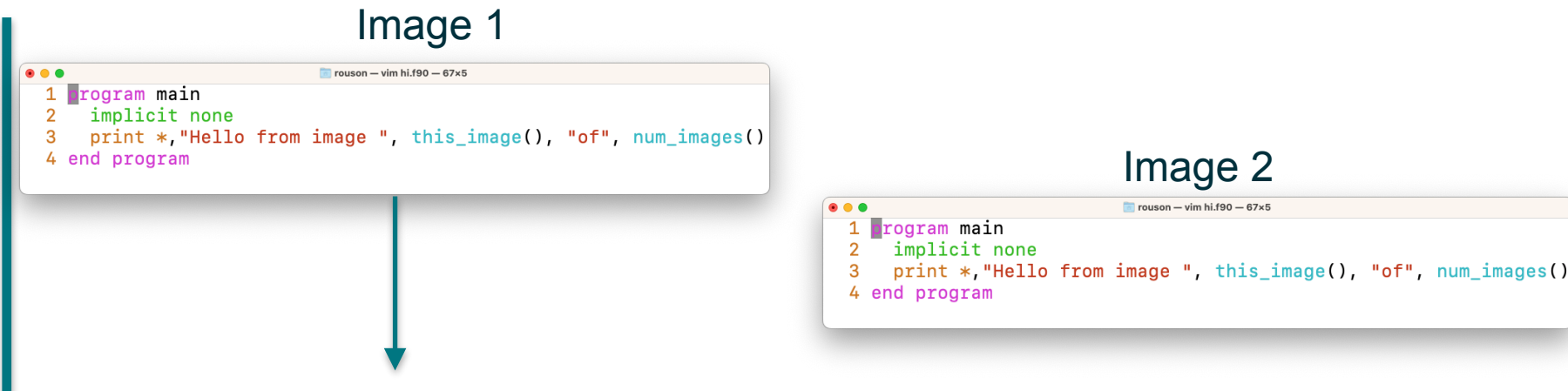

- 1. After the creation of a fixed number of images, each image's first "segment" (sequence of statements) executes.
- 2. Image control statements totally order segments executed by a single image and partially order segments executed by separate images.

Time

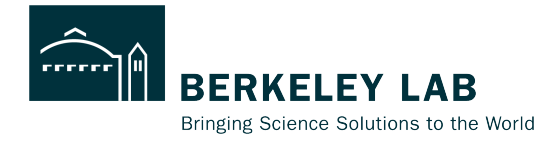

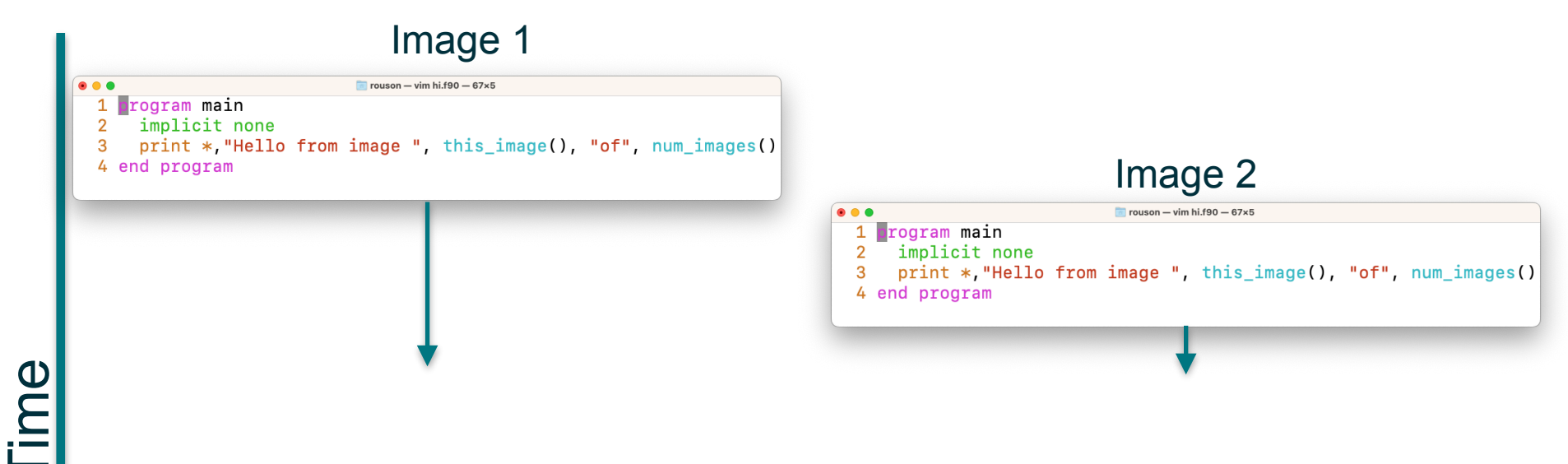

- 1. After the creation of a fixed number of images, each image's first "segment" (sequence of statements) executes.
- 2. Image control statements totally order segments executed by a single image and partially order segments executed by separate images.

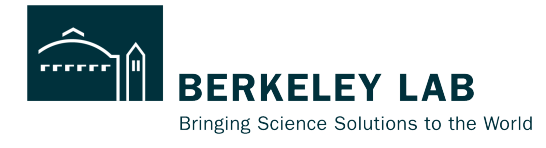

7

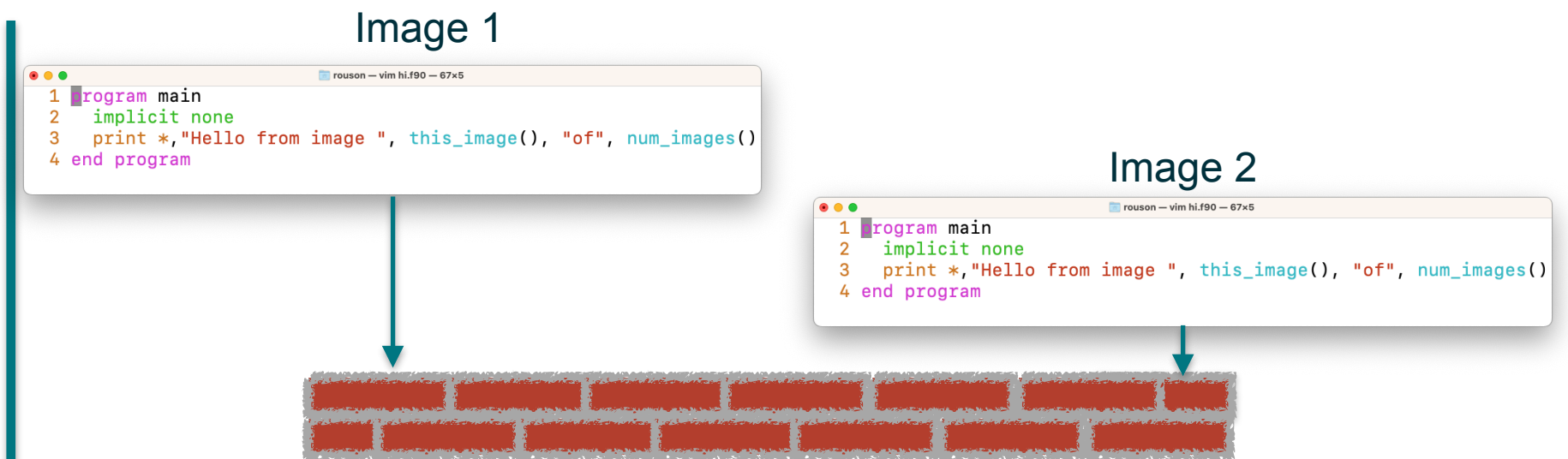

- 1. After the creation of a fixed number of images, each image's first "segment" (sequence of statements) executes.
- 2. Image control statements totally order segments executed by a single image and partially order segments executed by separate images.

Time

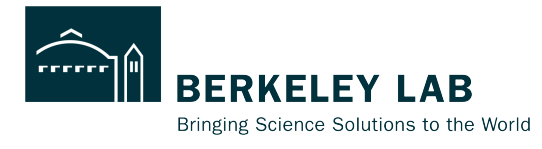

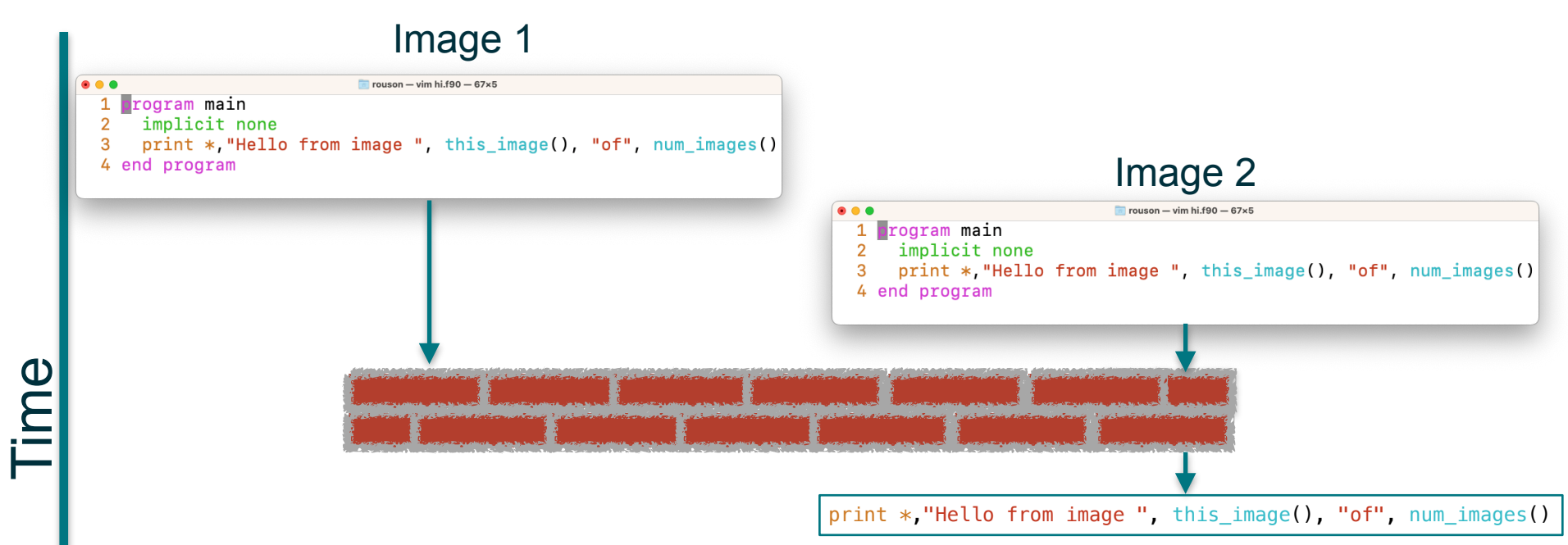

- 1. After the creation of a fixed number of images, each image's first "segment" (sequence of statements) executes.
- 2. Image control statements totally order segments executed by a single image and partially order segments executed by separate images. 7

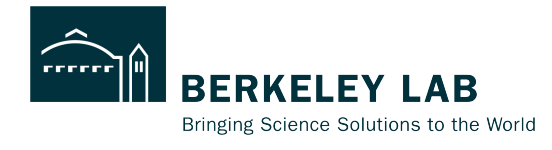

7

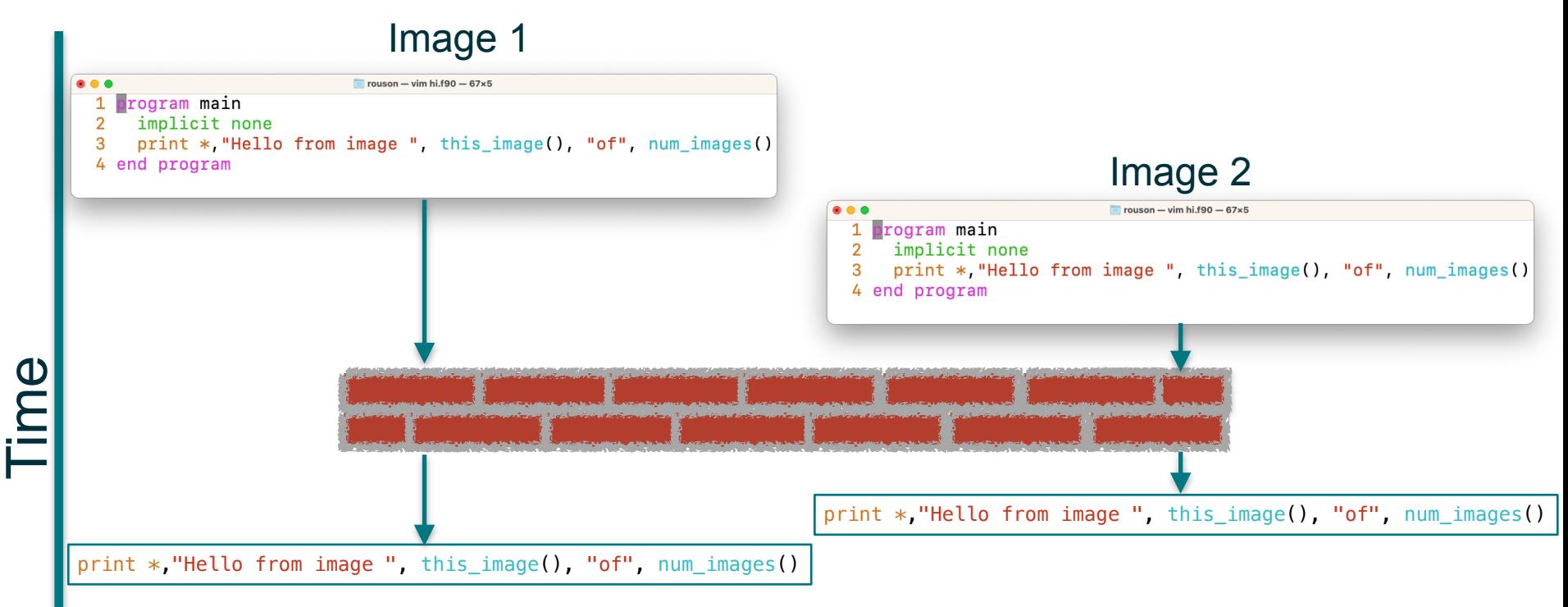

1. After the creation of a fixed number of images, each image's first "segment" (sequence of statements) executes.

2. Image control statements totally order segments executed by a single image and partially order segments executed by separate images.

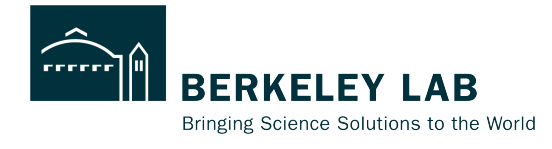

7

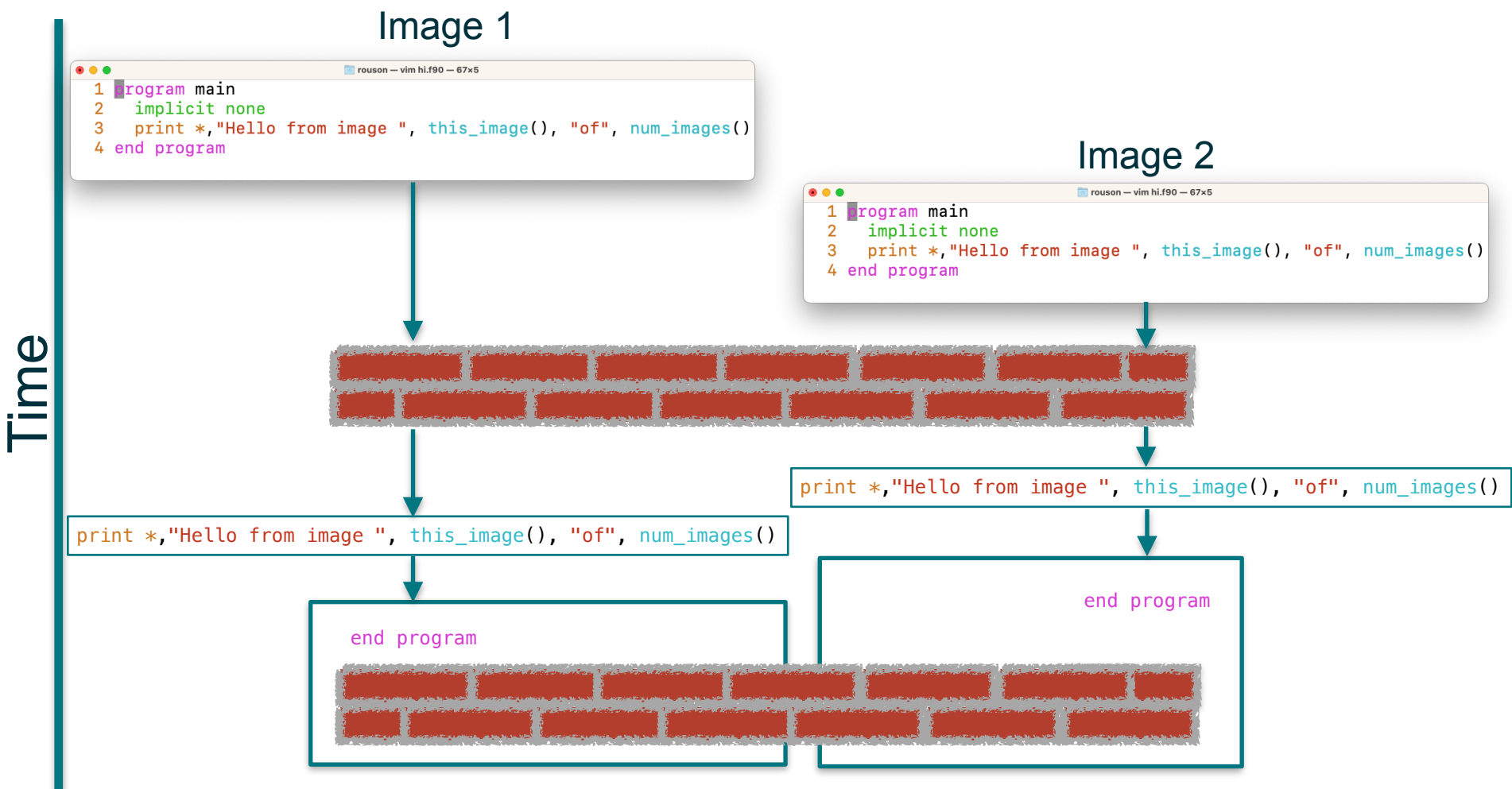

1. After the creation of a fixed number of images, each image's first "segment" (sequence of statements) executes.

2. Image control statements totally order segments executed by a single image and partially order segments executed by separate images.

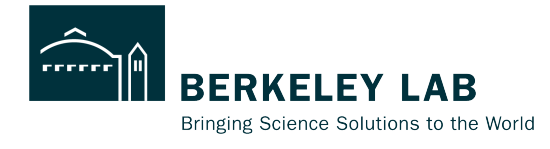

7

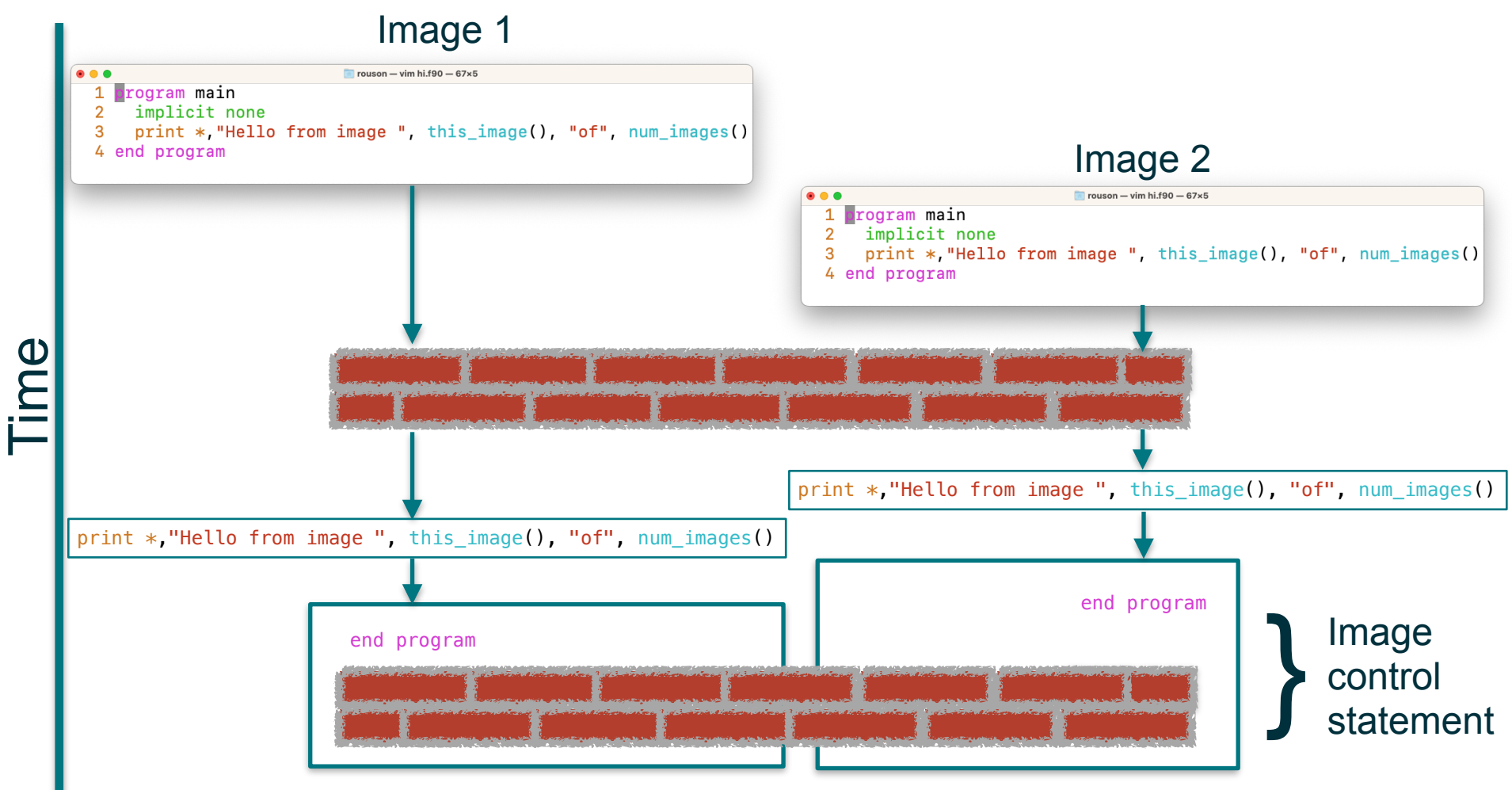

1. After the creation of a fixed number of images, each image's first "segment" (sequence of statements) executes.

2. Image control statements totally order segments executed by a single image and partially order segments executed by separate images.

### **Partitioned Global Address Space (PGAS)**

Coarrays:

- Distributed data structures greeting
- Facilitate Remote Memory Access (RMA) line 15

```
\bullet \bullet \bulletcuf23-tutorial - vim hello.f90 - 74 \times 211 program main
 \overline{2}!! One-sided communication of distributed greetings
 3
      implicit none
 4
      integer, parameter :: max_greeting_length=64, writer = 1integer image
 5
 6
      character(len=max_greeting_length) :: greeting[*] ! scalar coarray
 \overline{7}8
      associate(me \Rightarrow this\_image(), ni=>num\_images()9
        write(greeting,*) "Hello from image", me, "of", ni ! local (no "[]")
10
11
         sync all ! image control
1213
         if (me == writer) then
           do image = 1, ni14
             print *, greeting[image] ! one-sided communication: "get"
15
16
           end do
17
         end if
18
19
      end associate
20 end program
```
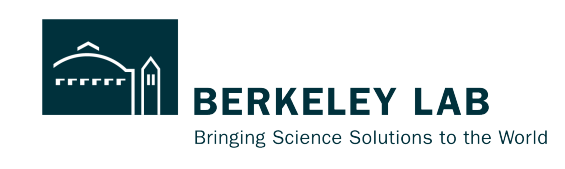

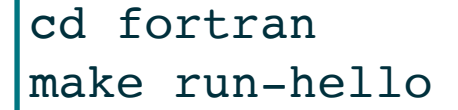

#### **Compiling & Running hello.f90**

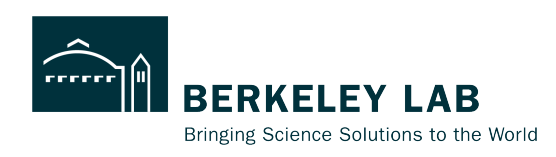

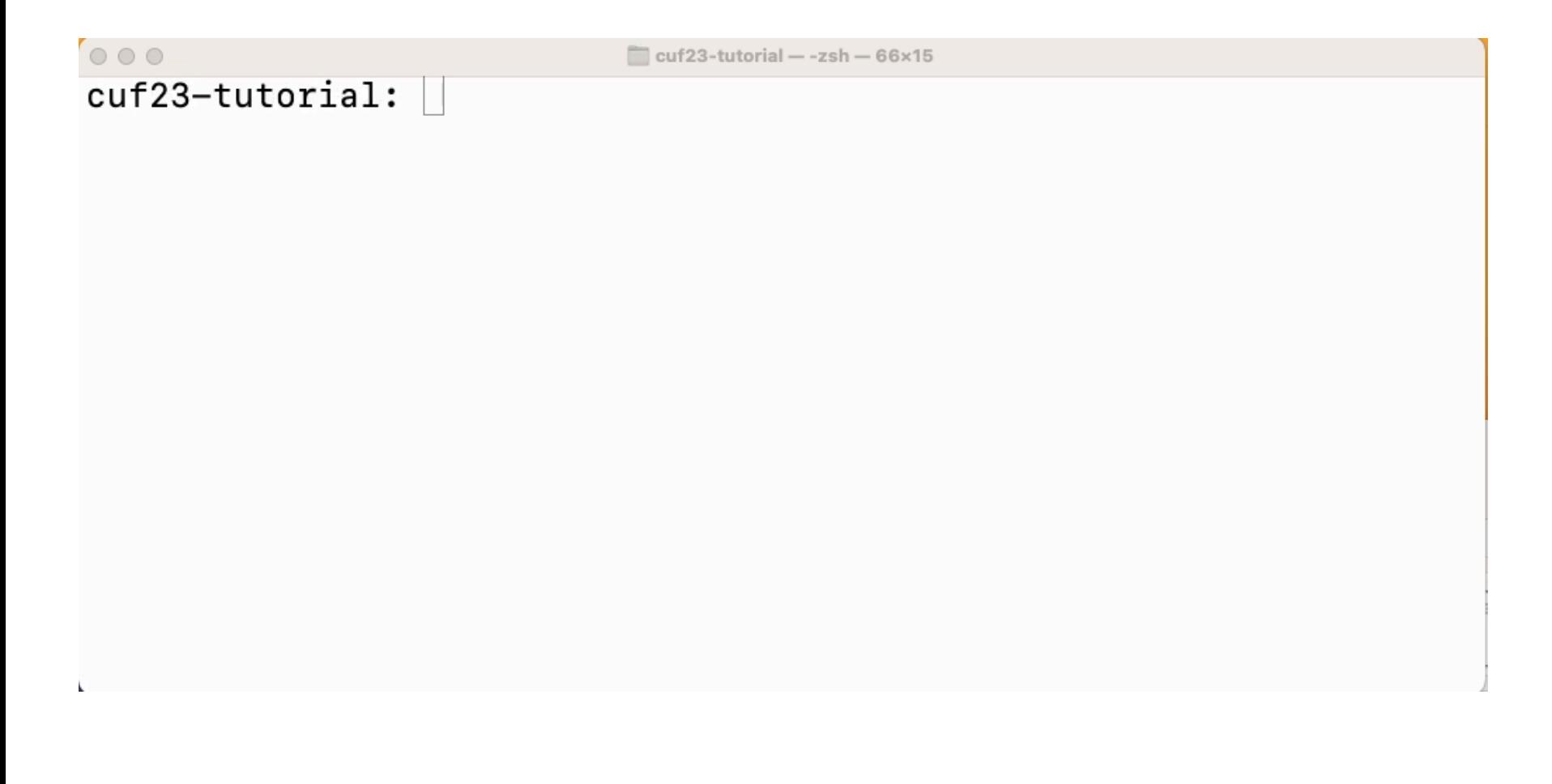

#### **Compiling & Running hello.f90**

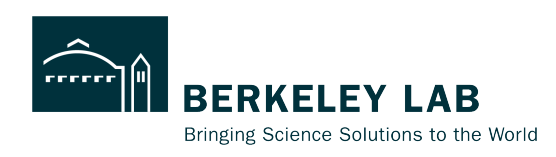

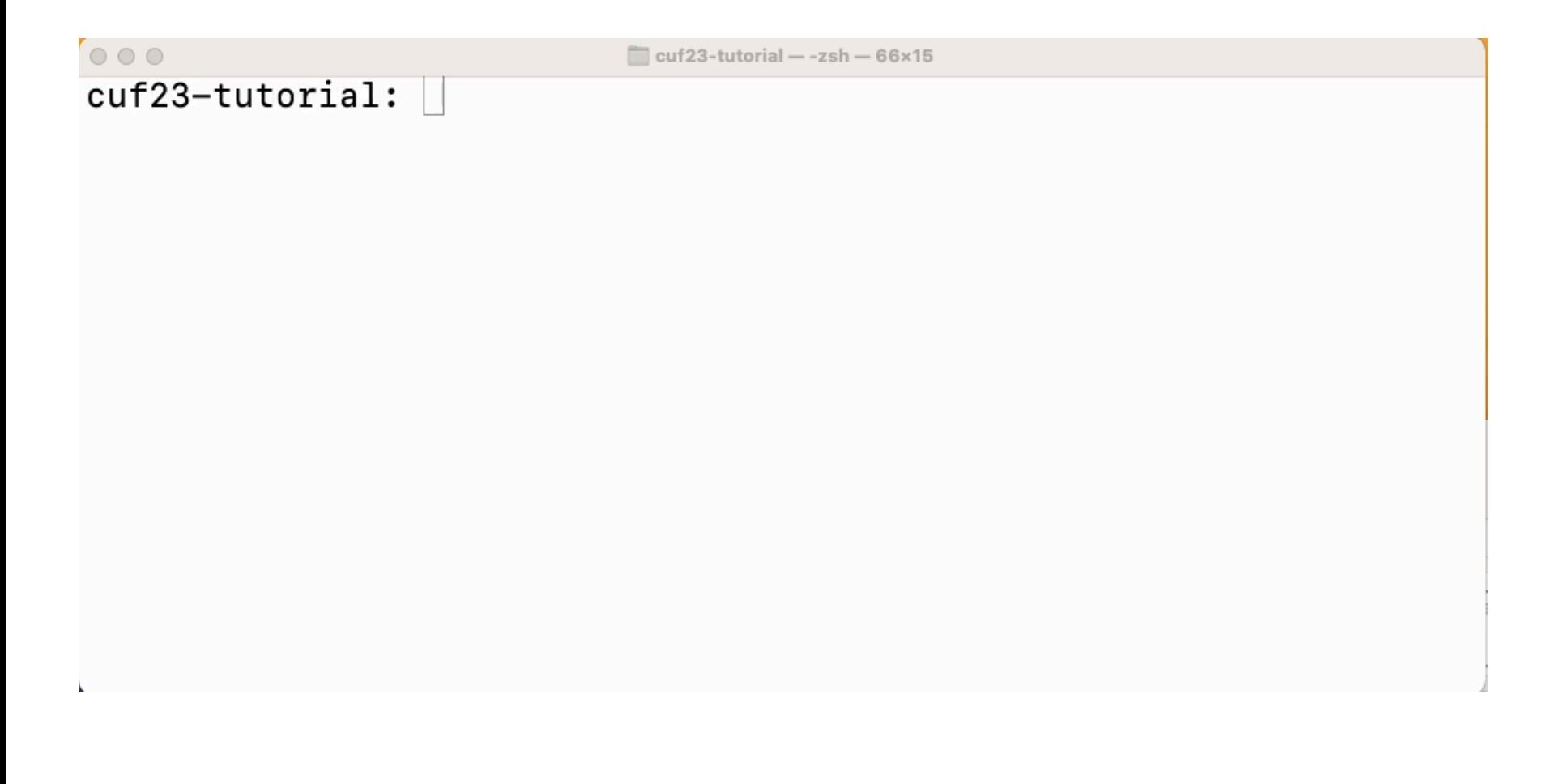

#### **Compiling and Running the Heat Equation Solver**

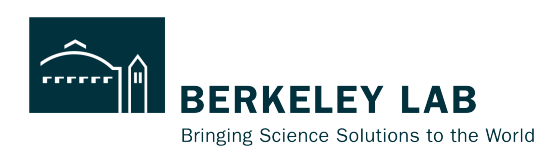

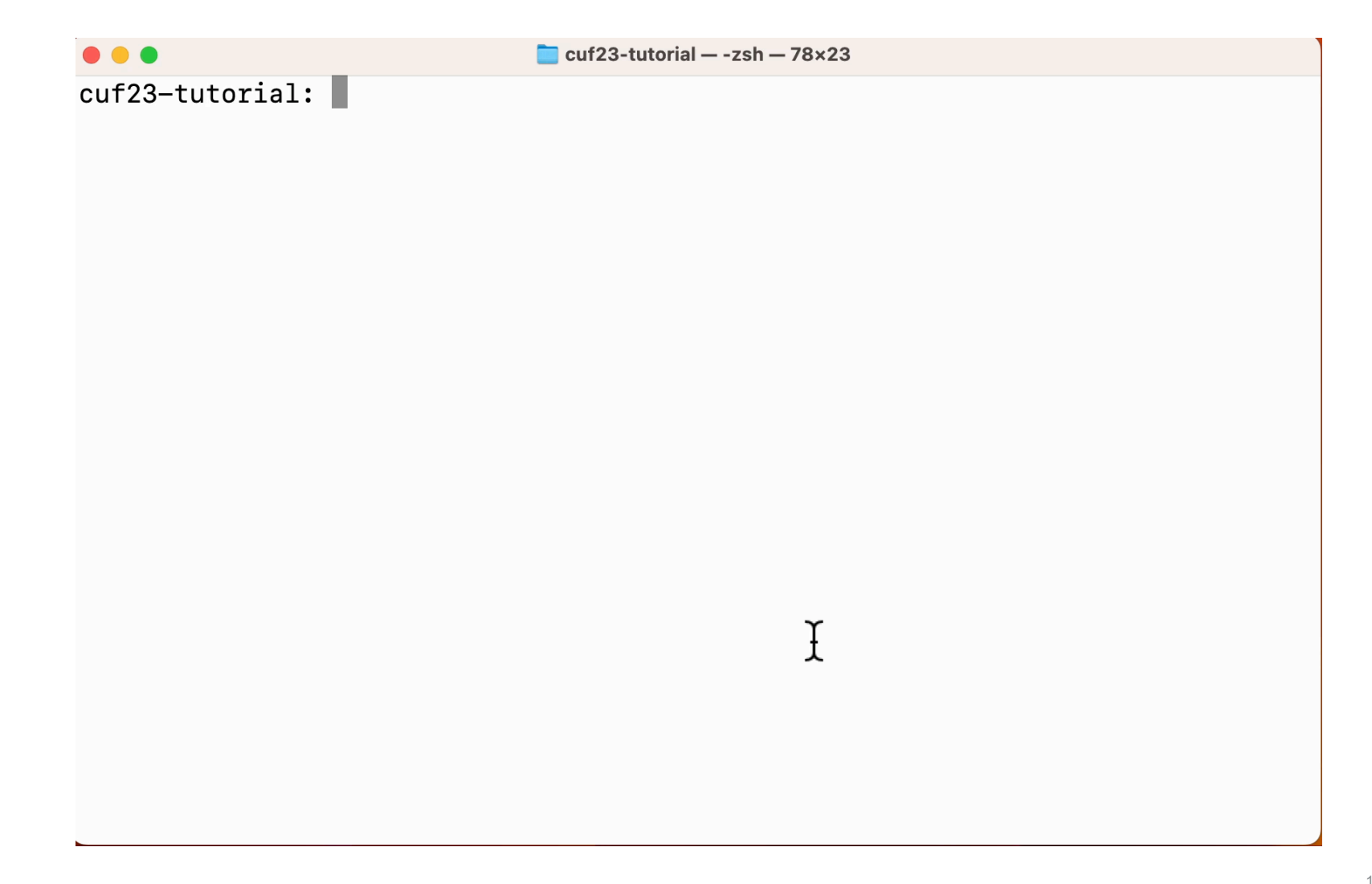

#### **Compiling and Running the Heat Equation Solver**

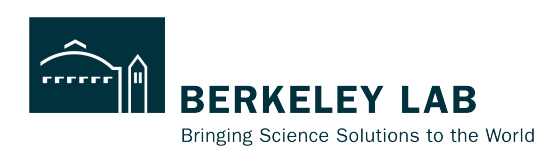

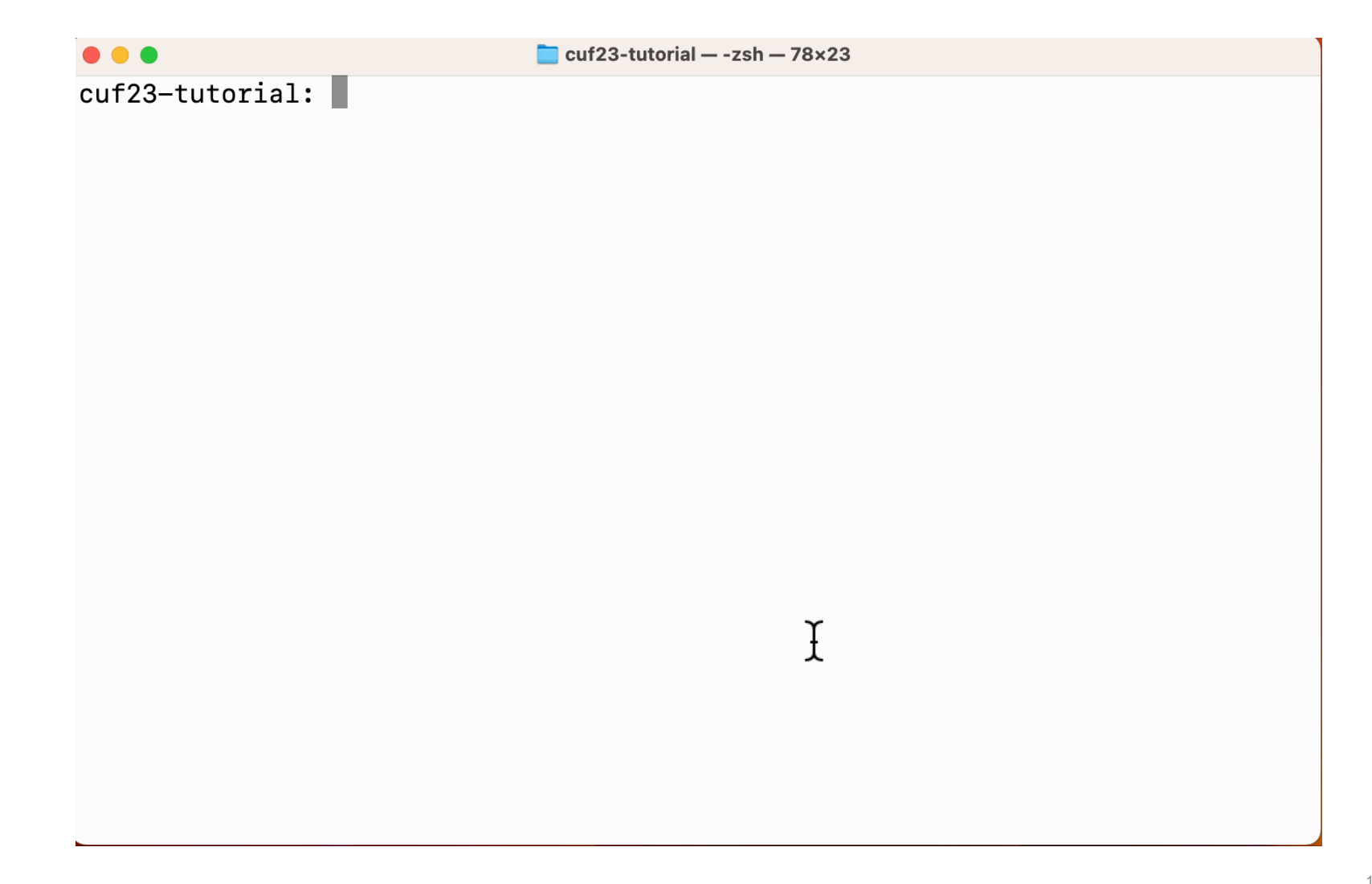

### **Heat Equation**

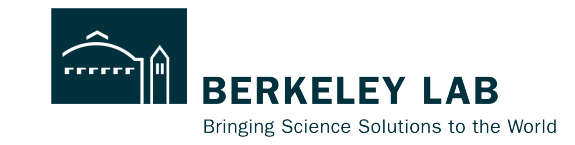

cd fortran make run-heat-equation

$$
\frac{\partial T}{\partial t} = \alpha \nabla^2 T
$$

$$
{T}^{n+1} = {T}^n + \Delta t \cdot \alpha \cdot \nabla^2 {T}^n
$$

 $T = T + dt * alpha *$ . laplacian. T

### **Heat Equation**

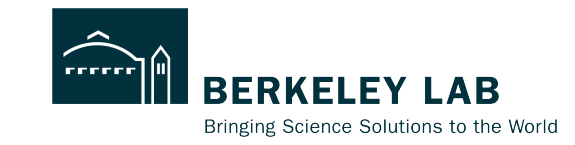

cd fortran make run-heat-equation

$$
\frac{\partial T}{\partial t} = \alpha \nabla^2 T
$$

$$
\{T\}^{n+1} = \{T\}^n + \Delta t \cdot \alpha \cdot \nabla^2 \{T\}^n
$$
  

$$
\boxed{T} = \boxed{T} + dt * alpha * . Laplacian . \boxed{T}
$$

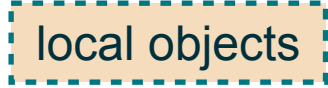

### **Heat Equation**

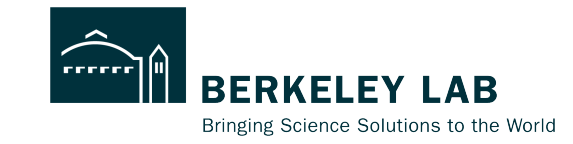

cd fortran make run-heat-equation

$$
\frac{\partial T}{\partial t} = \alpha \nabla^2 T
$$

$$
\{T\}^{n+1} = \{T\}^n + \Delta t \cdot \alpha \cdot \nabla^2 \{T\}^n
$$
  

$$
\boxed{\mathbf{T}} = \boxed{\mathbf{T}} + \mathbf{dt} \times \mathbf{alpha} + \boxed{\mathbf{alpha} \times \mathbf{alpha}} \cdot \boxed{\mathbf{T}}
$$
  
local objects:

pure user-defined operators

### **Class Diagram**

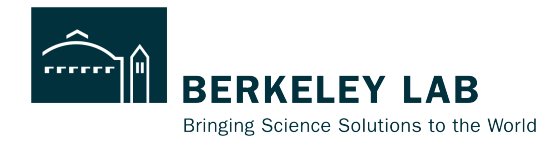

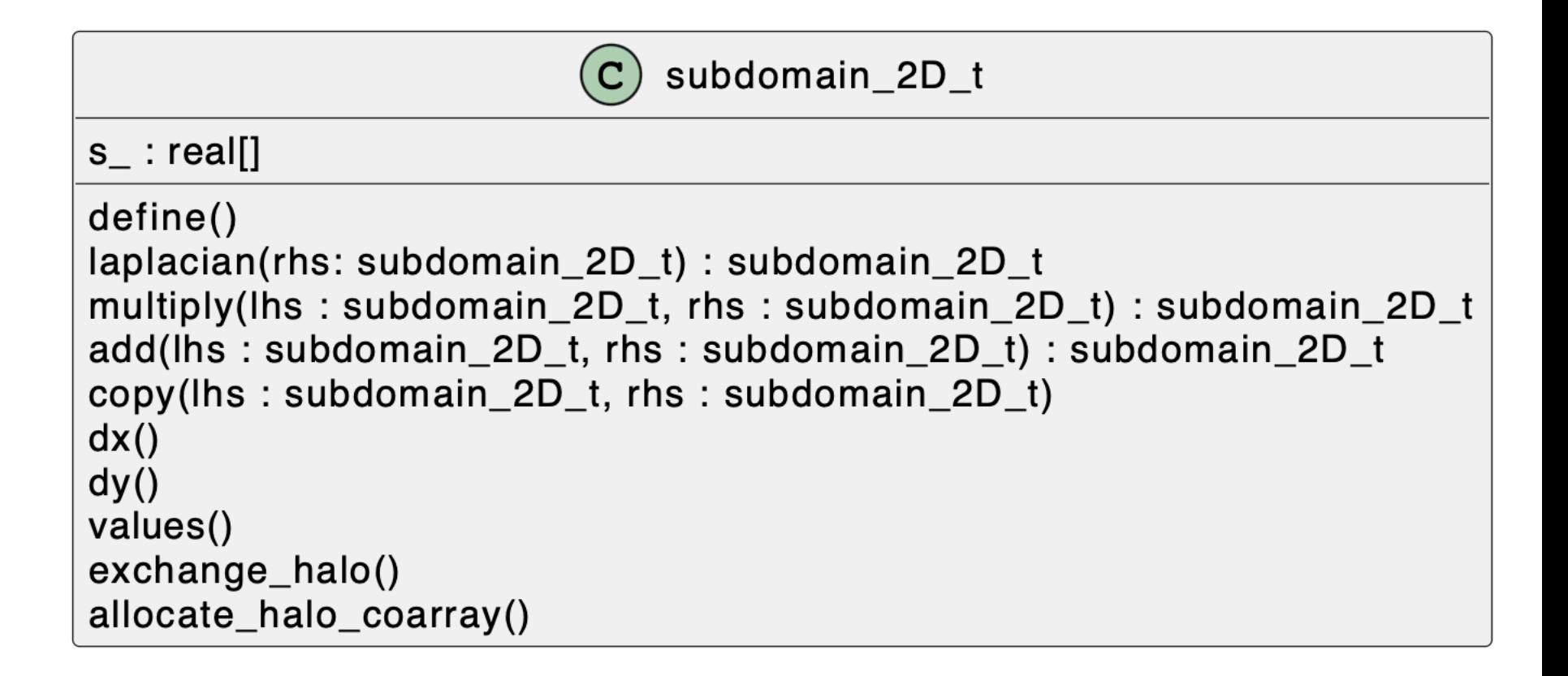

### **Halo Exchange**

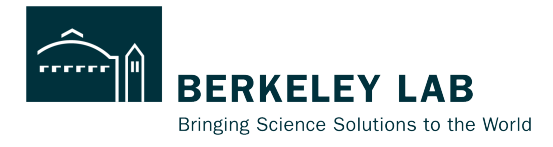

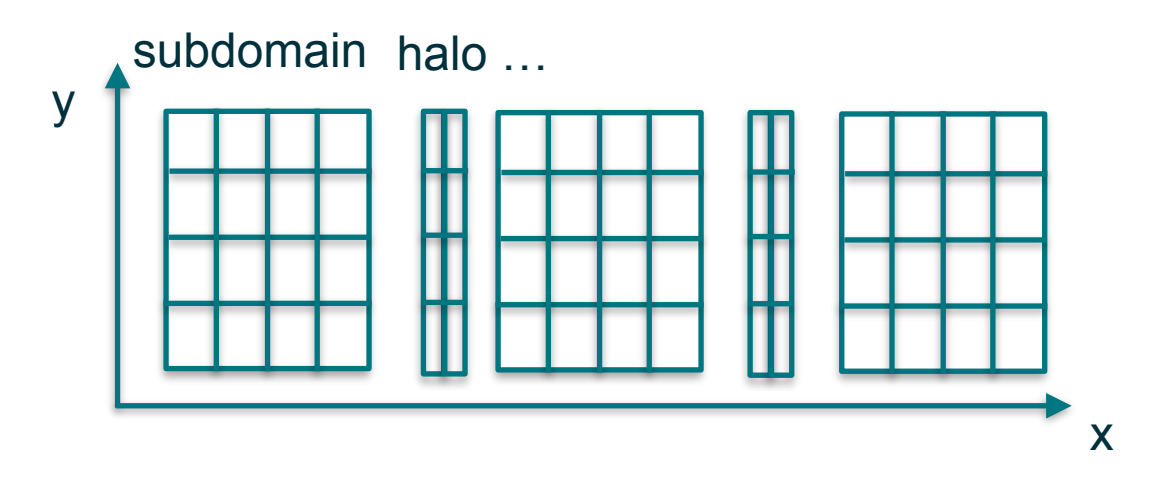

```
116 real(rkind), allocatable :: halo_x(:,:)[:]
117 integer, parameter :: west=1, east=2
```

```
134 me = this image()
```

```
135 num subdomains = num images()
```

```
137 my_nx = nx/num_subdomains + merge(1, 0, me <= mod(nx, num_subdomains))
```

```
232 subroutine exchange halo(self)
233 class(subdomain_2D_t), intent(in) :: self
234 if (me>1) halo_x(east,:)[me-1] = self%s_(1, :)235 if (me<num_subdomains) halo_x(west,:)[me+1] = self%s_(my_nx,:)
236 end subroutine
```
## **Loop-Level Parallelism**

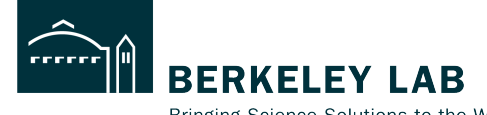

Bringing Science Solutions to the World

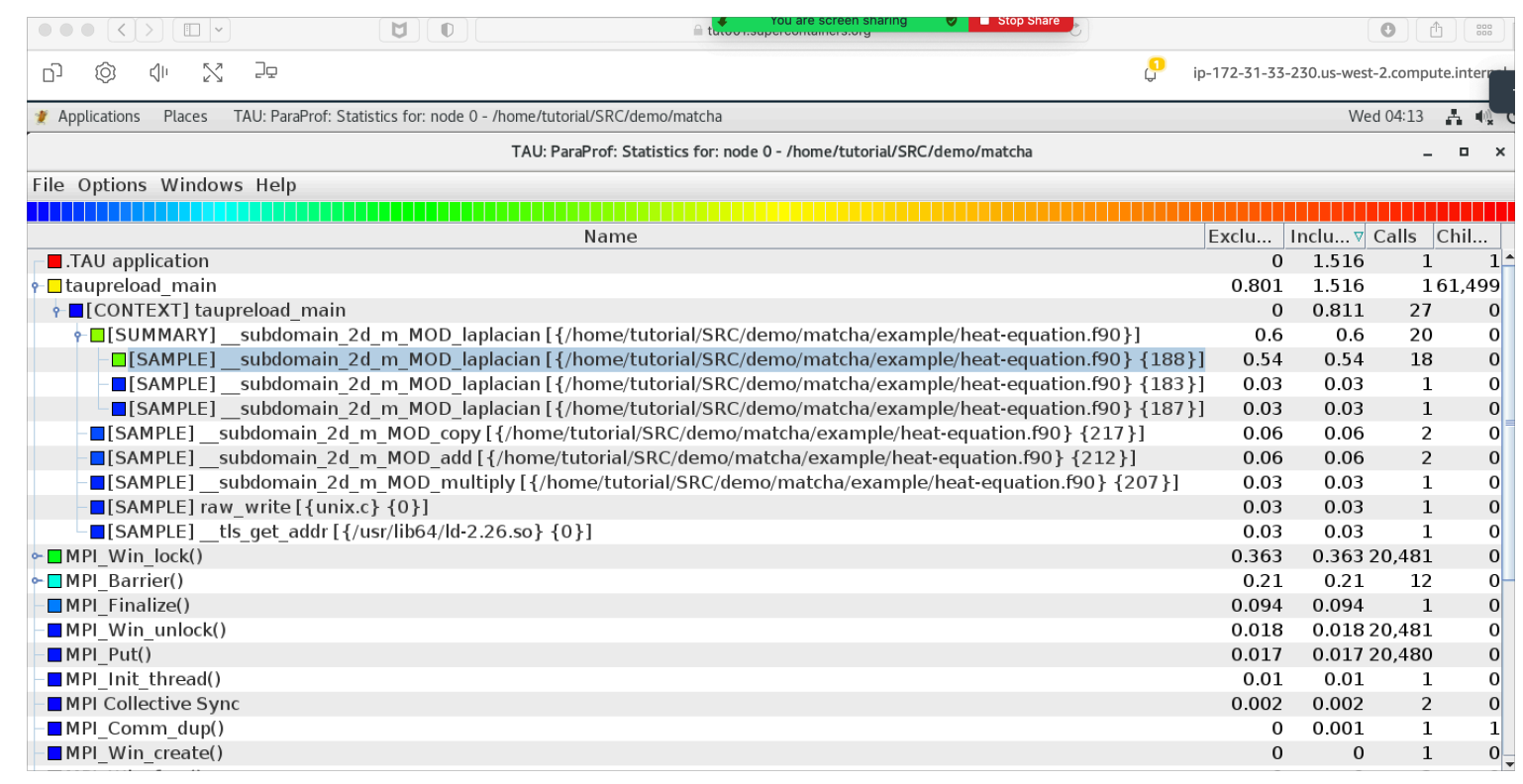

188 do concurrent(j=2:ny-1) 189 laplacian\_rhs%s\_ $(i, j) = \&$  $(halo_{\text{left}}(j)$  - 2\*rhs%s\_(i, j) + rhs%s\_(i+1,j ))/dx\_\*\*2 + & 190  $(rh s * s_1 i, j-1) - 2 * rh s * s_1 i, j) + rh s * s_1 (i, j+1) / dy_* * 2$ 191 end do line continuation 14

### **Comments**

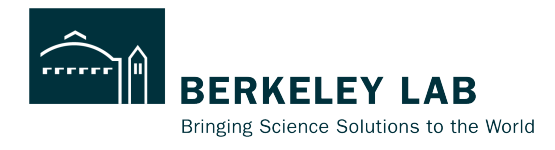

- 
- Coarray Fortran began as a syntactically small extension to Fortran 95:
- Square-bracketed "cosubscripts" distribute & communicate data
- Integration with other features:
	- —Array programming: colon subscripts
	- —OOP: distributed objects
	- Minimally invasive:
		- —Drop brackets when not communicating
- Communication is explicit:
	- —Use brackets when communicating

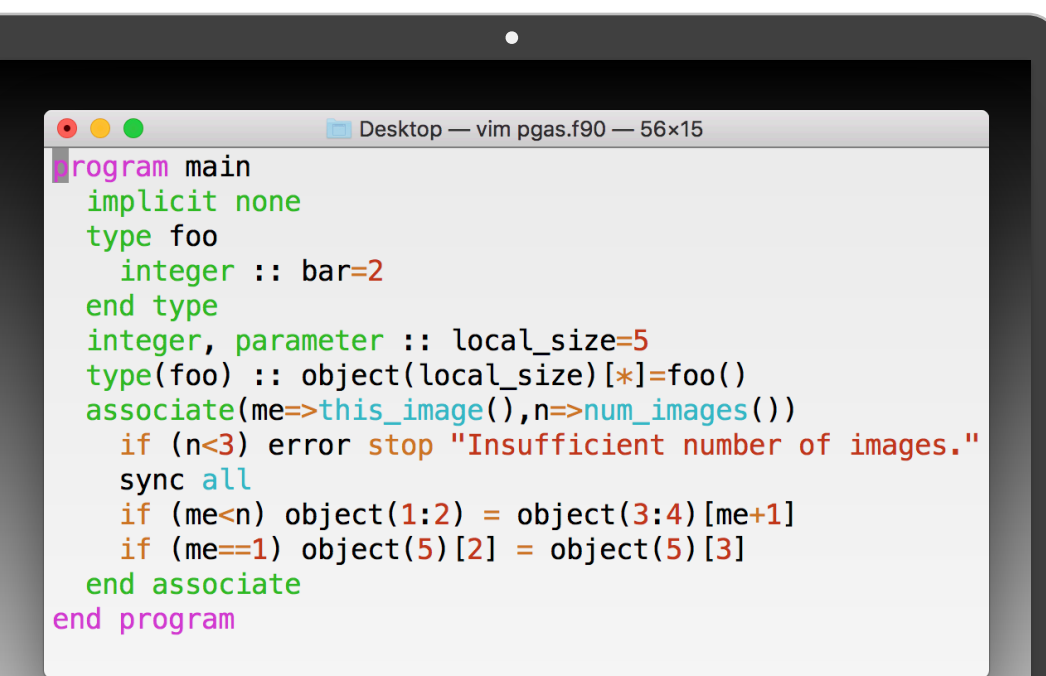

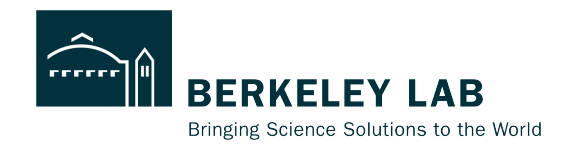

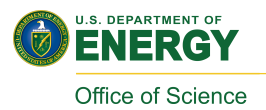

### **Acknowledgements**

This presentation includes efforts on the part of contributors to the Caffeine, GASNet-EX. Inference-Engine, Matcha, Nexport, and OpenCoarrays software libraries and members of the Computer Languages and Systems Software (CLaSS) Group and our collaborators:

Dan Bonachea, Jeremiah Bailey, Tobias Burnus, Alessandro Fanfarillo, Daniel Ceils Garza, Ethan Gutmann, Jeff Hammond, Peter Hill, Paul Hargrove, Dominick Martinez, Tan Nguyen, Katherine Rasmussen, Soren Rasmussen, Brad Richardson, Sameer Shende, David Torres, Andre Vehreschild, Jordan Welsman, Nathan Weeks, Yunhao Zhang

This research was supported in part by the **Exascale Computing Project** (17-SC-20-SC), a collaborative effort of two U.S. Department of Energy organizations (Office of Science and the National Nuclear Security Administration) responsible for the planning and preparation of a capable exascale ecosystem, including software, applications, hardware, advanced system engineering and early testbed platforms, in support of the nation's exascale computing imperative.

This research used resources of the **National Energy Research Scientific Computing Center (NERSC)**, a U.S. Department of Energy Office of Science User Facility operated under Contract No. DE-AC02-05CH11231, as well as This research used resources of the **Oak Ridge Leadership Computing Facility** at the Oak Ridge National Laboratory, which is supported by the Office of Science of the U.S. Department of Energy under Contract No. DE-AC05<sub></sub>00OR22725.

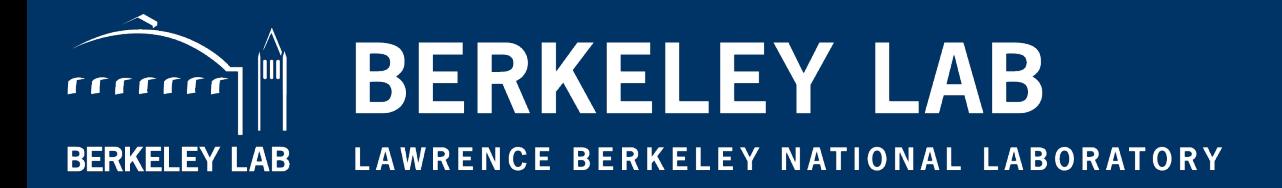

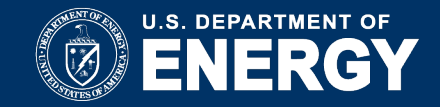

## **UPC++: An Asynchronous RMA/RPC Library for Distributed C++ Applications**

#### **Amir Kamil**

**https://go.lbl.gov/CUF23 pagoda@lbl.gov**

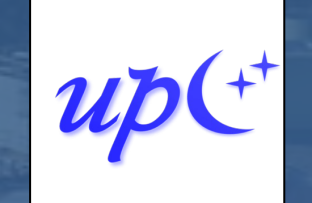

**GASNet-EX** 

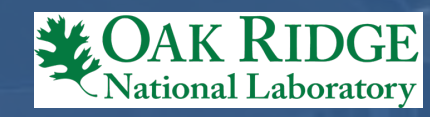

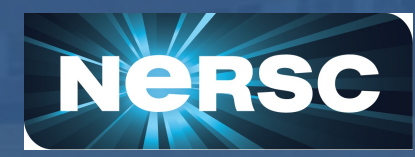

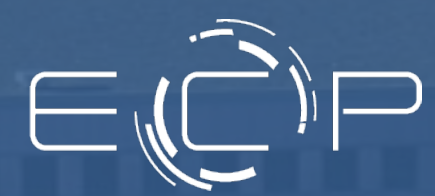

Applied Mathematics and Computational Research Division Lawrence Berkeley National Laboratory Berkeley, California, USA

### **Acknowledgements**

This presentation includes the efforts of the following past and present members of the Pagoda group and collaborators:

Hadia Ahmed, John Bachan, Scott B. Baden, Dan Bonachea, Johnny Corbino, Rob Egan, Max Grossman, Paul H. Hargrove, Steven Hofmeyr, Mathias Jacquelin, Amir Kamil, Colin MacLean, Damian Rouson, Erich Strohmaier, Daniel Waters, Katherine Yelick

This research was supported in part by the **Exascale Computing Project** (17-SC-20-SC), a collaborative effort of two U.S. Department of Energy organizations (Office of Science and the National Nuclear Security Administration) responsible for the planning and preparation of a capable exascale ecosystem, including software, applications, hardware, advanced system engineering and early testbed platforms, in support of the nation's exascale computing imperative.

This research used resources of the **National Energy Research Scientific Computing Center (NERSC)**, a U.S. Department of Energy Office of Science User Facility operated under Contract No. DE-AC02-05CH11231, as well as This research used resources of the **Oak Ridge Leadership Computing Facility** at the Oak Ridge National Laboratory, which is supported by the Office of Science of the U.S. Department of Energy under Contract No. DE-AC05-00OR22725.

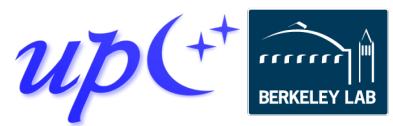

### **What does UPC++ offer?**

### Asynchronous behavior

- **RMA**:
	- Get/put to a remote location in another address space
	- Low overhead, zero-copy, one-sided communication.
- **RPC: Remote Procedure Call**:
	- Moves computation to the data

### Design principles for performance

- All communication is syntactically explicit
- All communication is asynchronous: futures and promises
- Scalable data structures that avoid unnecessary replication

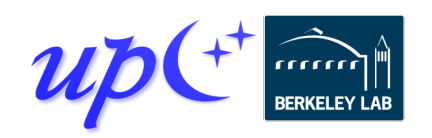

### **Some motivating applications**

#### **Many applications involve asynchronous updates to irregular data structures**

- Adaptive meshes
- Sparse matrices
- Hash tables and histograms
- Graph analytics
- Dynamic work queues

#### **Irregular and unpredictable data movement:**

- *Space:* Pattern across processors
- *Time:* When data moves
- *Volume:* Size of data

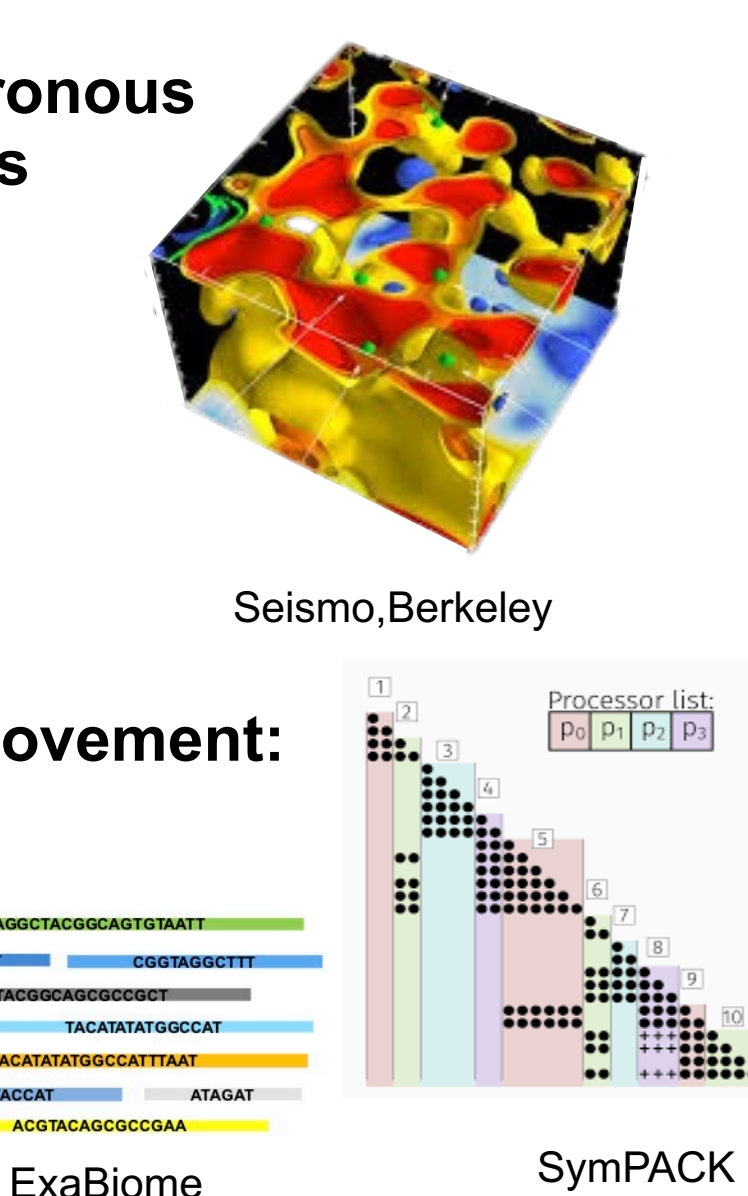

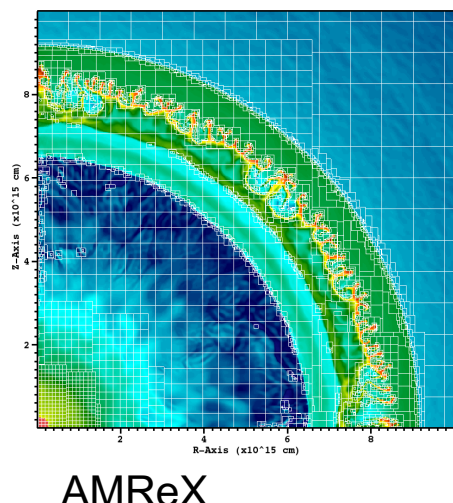

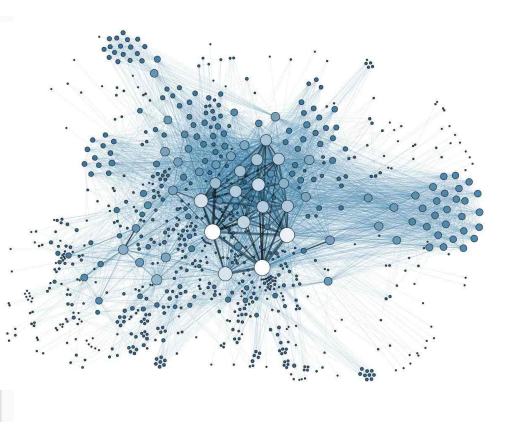

Graph analytics

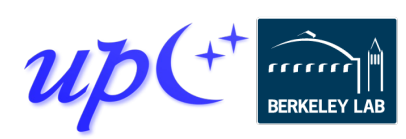

Kamil / UPC++ / CUF23 Tutorial / upcxx.lbl.gov

### **Some motivating system trends**

#### **The first exascale systems appeared in 2022**

- Cores per node is growing
- Accelerators (e.g. GPUs) are becoming more important
- Latency is not improving

#### **Need to reduce communication costs in software**

- Overlap communication to hide latency
- Reduce memory using smaller, more frequent messages
- Minimize software overhead
- Use simple messaging protocols (RDMA)

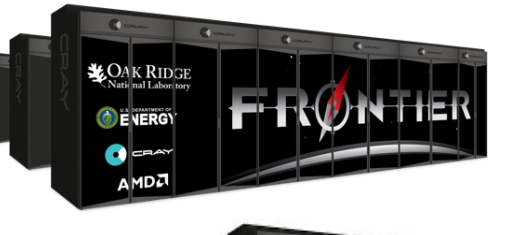

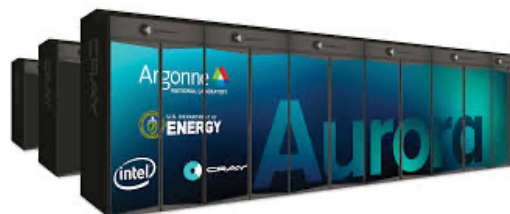

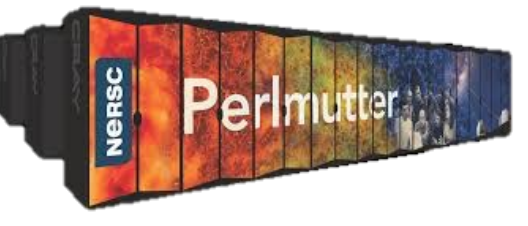

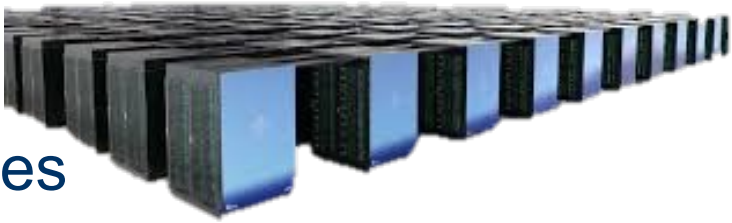

### **Reducing communication overhead**

Let each process directly access another's memory via a global pointer Communication is **one-sided** – there is no "receive" operation

- No need to match sends to receives
- No unexpected messages
- No need to guarantee message ordering

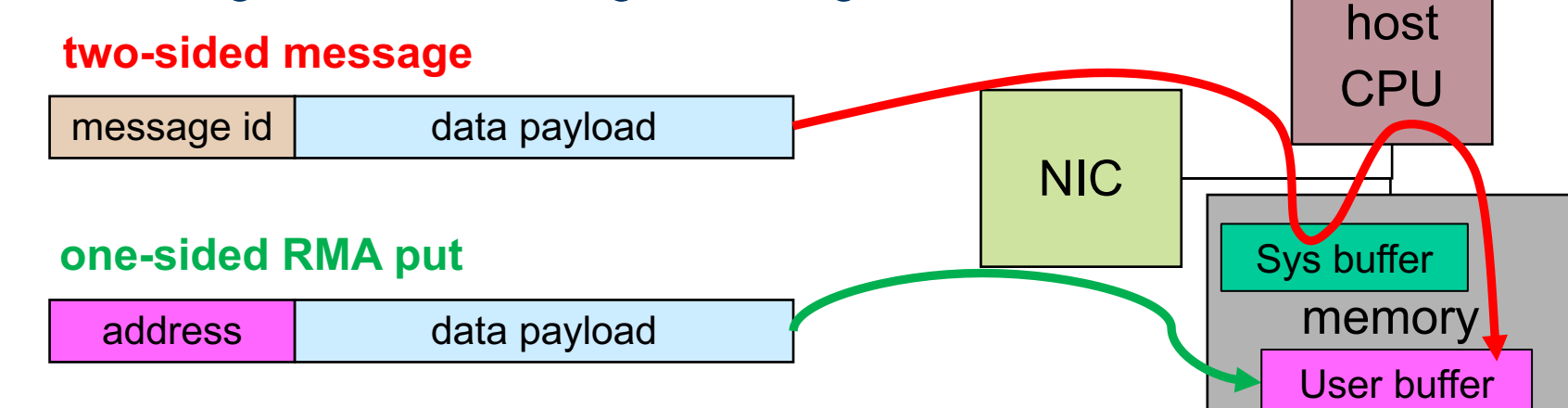

- All metadata provided by the initiator, rather than split between sender and receiver
- Supported in hardware through RDMA (Remote Direct Memory Access)

Looks like shared memory: shared data structures with asynchronous access
#### **One-sided GASNet-EX vs one- and two-sided MPI**

Four distinct network hardware types The performance of one-sided GASNet-EX matches or exceeds that of MPI RMA and message-passing:

- 8-byte Put latency 19 52% better
- 8-byte Get latency 16 49% better
- Better flood bandwidth efficiency: often reaching same or better peak at  $\frac{1}{2}$  or  $\frac{1}{4}$  the transfer size

8-Byte RMA Operation Latency (one-at-a-time)

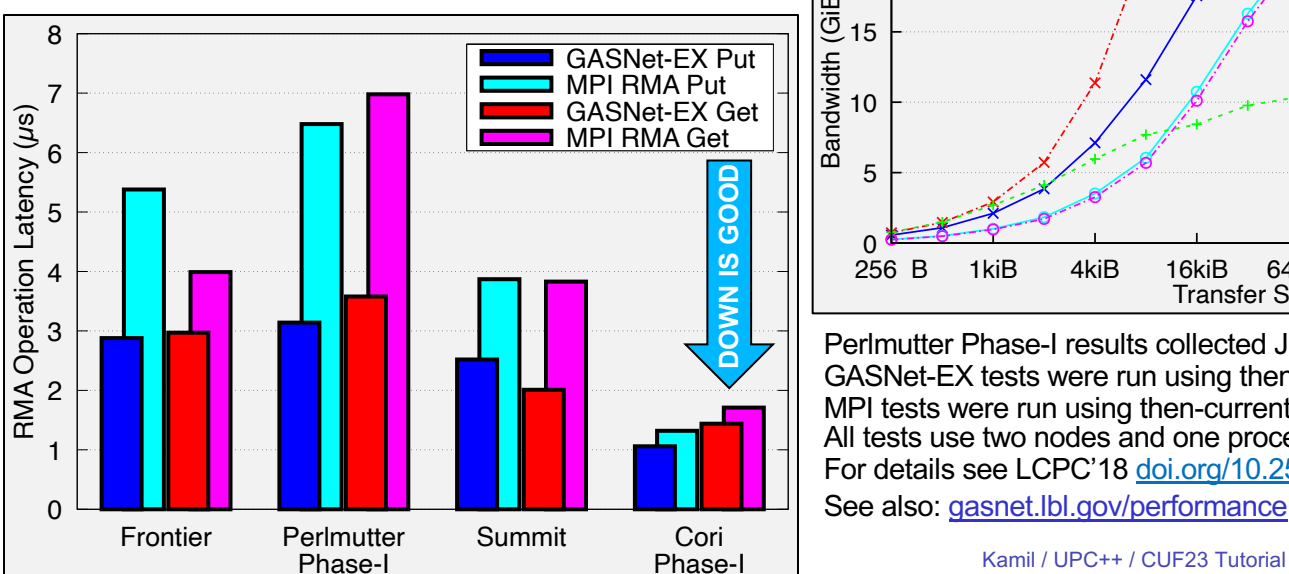

7

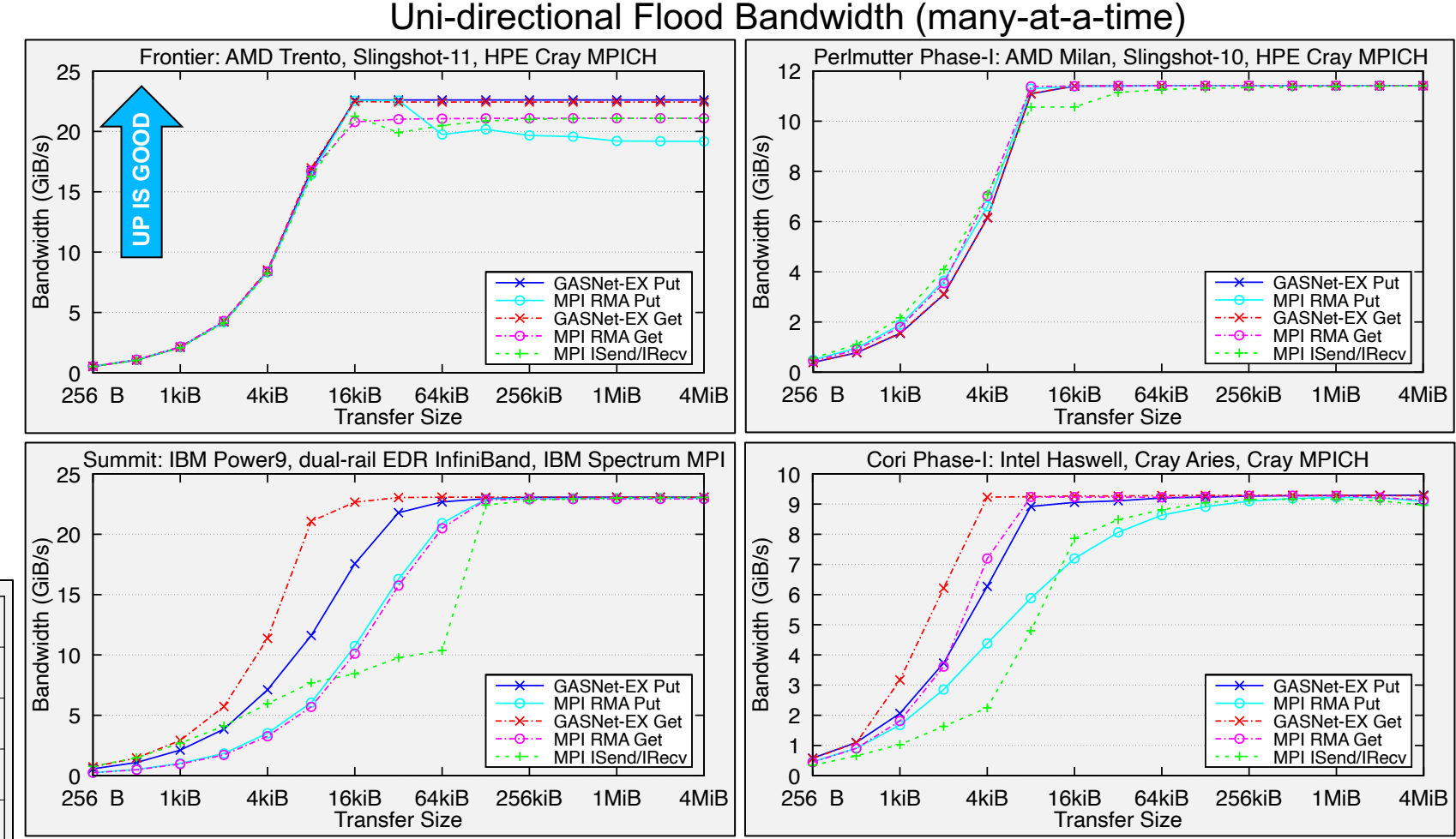

Perlmutter Phase-I results collected July 2022, all others collected April 2023. GASNet-EX tests were run using then-current GASNet library and its tests. MPI tests were run using then-current center default MPI version and Intel MPI Benchmarks. All tests use two nodes and one process per node. For details see LCPC'18 doi.org/10.25344/S4QP4W and PAW-ATM'22 doi.org/10.25344/S40C7D

Kamil / UPC++ / CUF23 Tutorial / upcxx.lbl.gov

#### **A Partitioned Global Address Space programming model**

#### Global Address Space

- Processes may read and write *shared segments* of memory
- Global address space = union of all the shared segments

#### Partitioned

- *Global pointers* to objects in shared memory have an affinity to a particular process
- Explicitly managed by the programmer to optimize for locality
- In conventional shared memory, pointers do not encode affinity

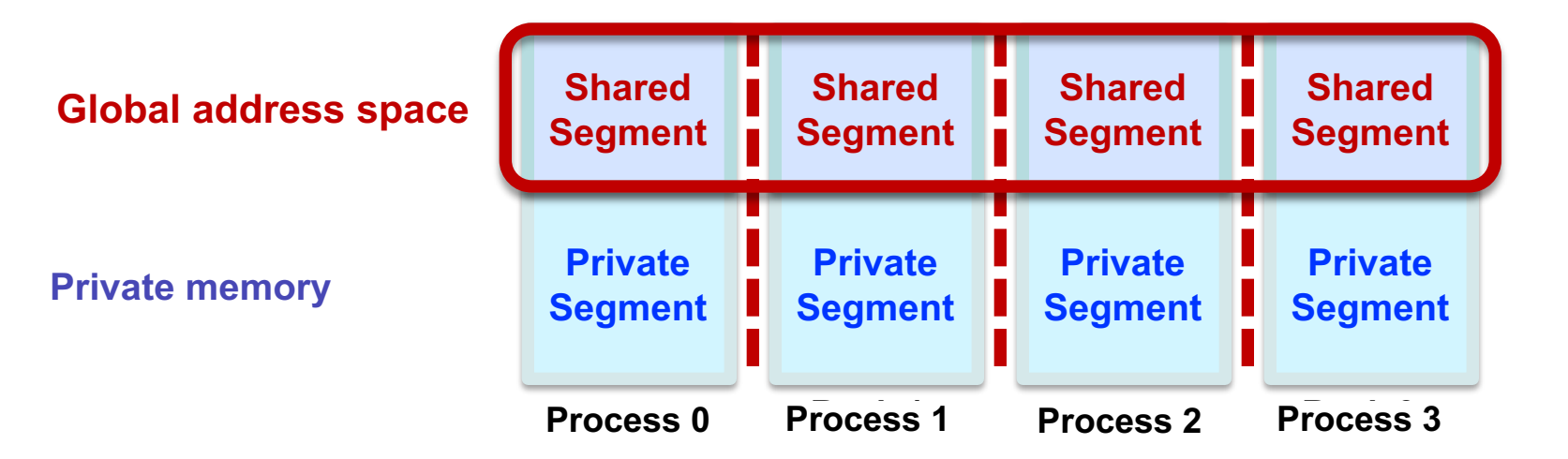

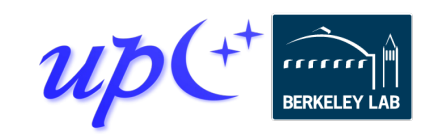

# **The PGAS model**

#### **P**artitioned **G**lobal **A**ddress **S**pace

- Support global memory, leveraging the network's RDMA capability
- Distinguish private and shared memory
- Separate synchronization from data movement

Languages that provide PGAS: **Chapel**, **Co-Array Fortran (Fortran 2008)**, UPC, Titanium, X10

Libraries that provide PGAS: OpenSHMEM, Co-Array C++, Global Arrays, DASH, MPI-RMA

This presentation is about UPC++, a C++ library developed at Lawrence Berkeley National Laboratory

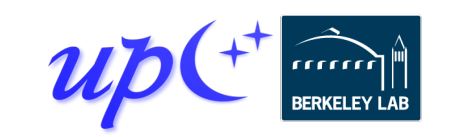

# **Execution model: SPMD**

Like MPI and Coarray Fortran, UPC++ uses a SPMD model of execution, where a fixed number of processes run the same program

```
int main() {
upcxx::init();
cout << "Hello from " << upcxx::rank me() << endl;
upcxx:: <u>barrier</u>();
if (upcxx::<u>rank me( ) = 0</u> cout << "Done." << endl;</u>
upcxx::finalize();
```
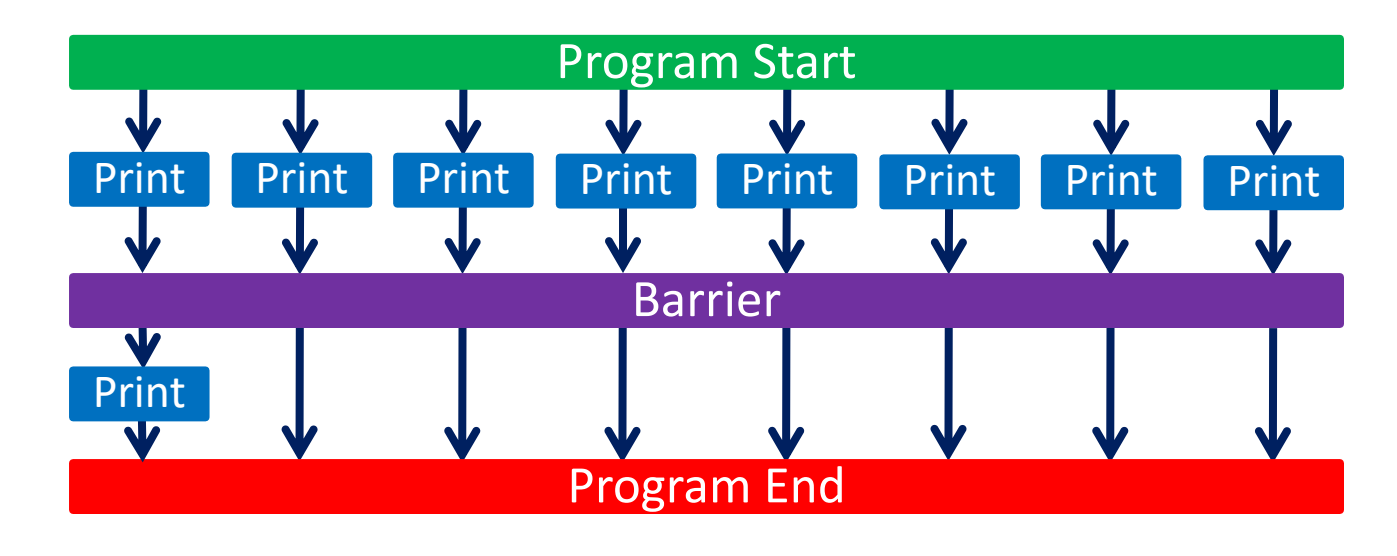

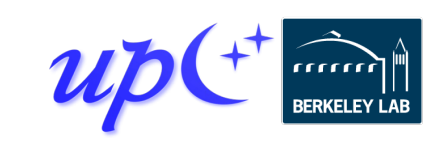

}<br>}

#### **Global pointers**

Global pointers are used to create logically shared but physically distributed data structures

Parameterized by the type of object it points to, as with a C++ (raw) pointer: e.g. global\_ptr<double>, global\_ptr<Node>

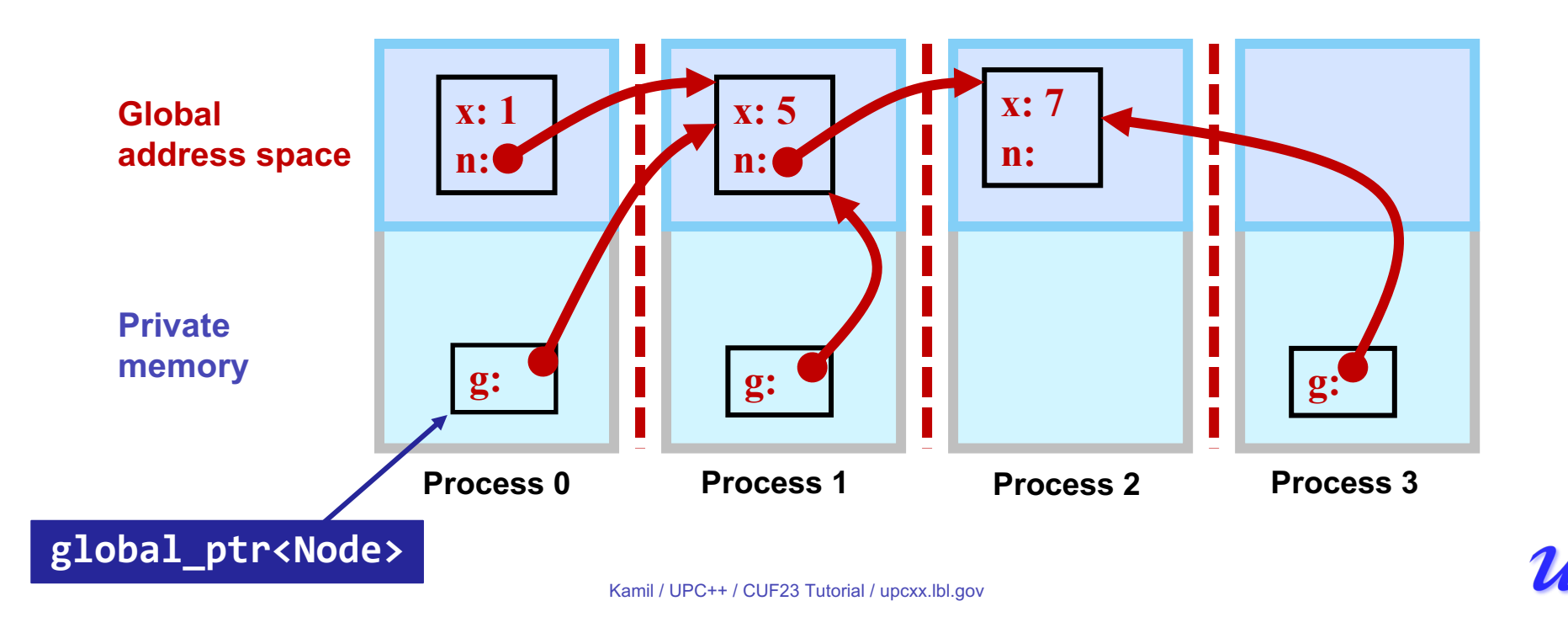

# **Global vs raw pointers and affinity**

The affinity identifies the process that created the object

Global pointer carries both an address and the affinity for the data

Raw C++ pointers (e.g. Node\*) can be used on a process to refer to objects in the global address space that have affinity to that process

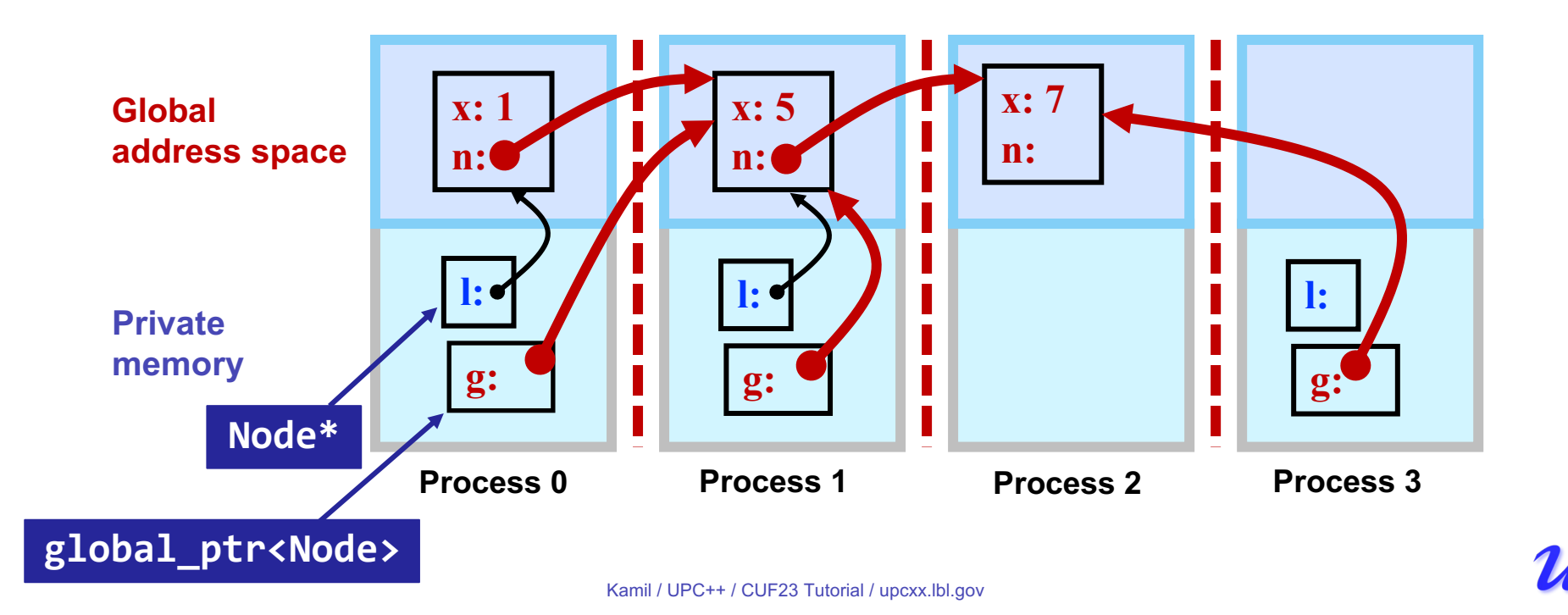

# **How does UPC++ deliver the PGAS model?**

#### **UPC++ uses a "compiler-free," library approach**

• UPC++ leverages C++ standards, needs only a standard C++ compiler

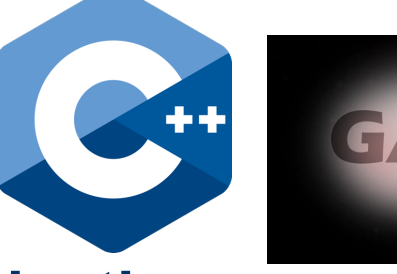

#### **Relies on GASNet-EX for low-overhead communication**

- Efficiently utilizes network hardware, including RDMA
- Provides Active Messages on which UPC++ RPCs are built
- Enables portability (laptops to supercomputers)

#### **Designed for interoperability**

- Same process model as MPI, enabling hybrid applications
- On-node compute models (e.g. OpenMP, CUDA, HIP, Kokkos) can be mixed with UPC++ as in MPI+X

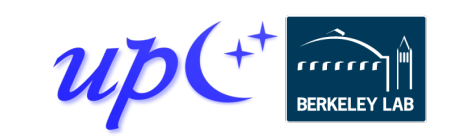

#### **UPC++ on top of GASNet**

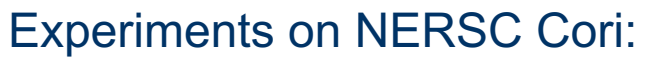

• Cray XC40 system

#### Two processor partitions:

- $\bullet$  Intel Haswell (2 x 16 cores per node)
- $\bullet$  Intel KNL (1 x 68 cores per node)

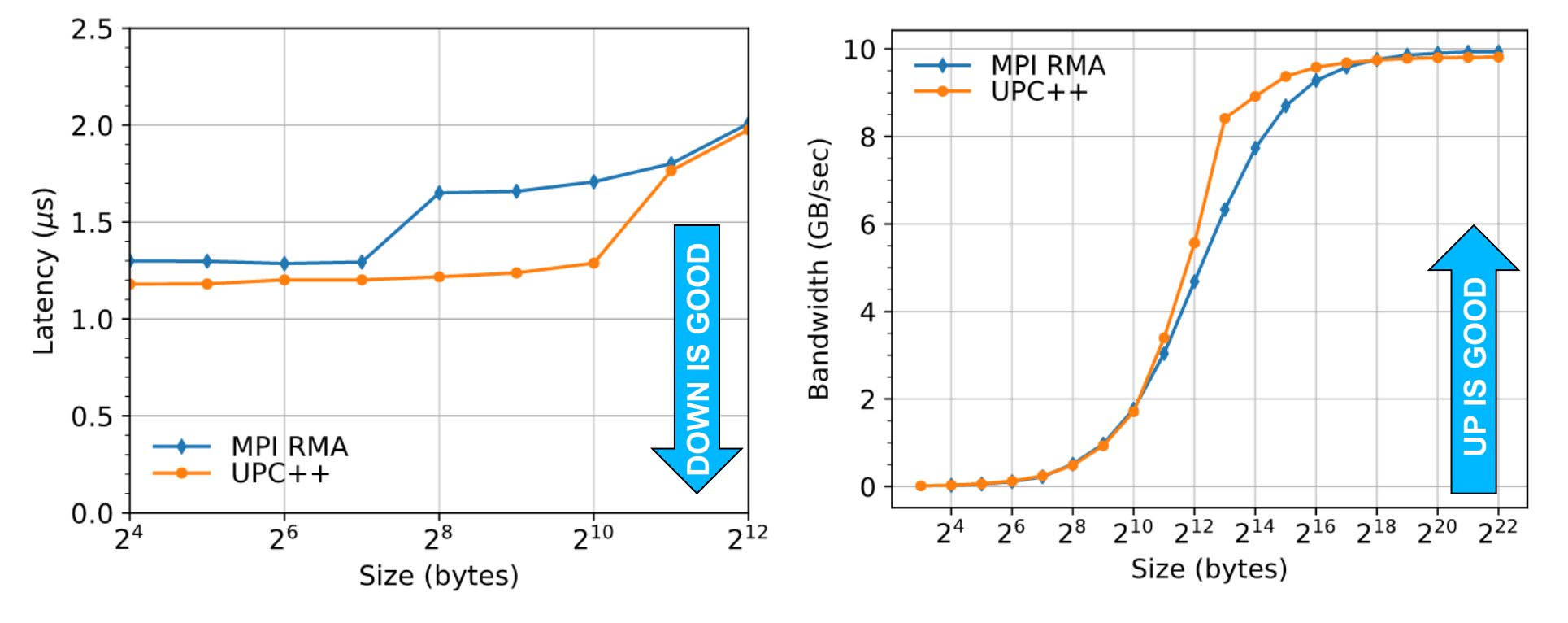

Round-trip Put Latency (lower is better) Flood Put Bandwidth (higher is better) *Data collected on Cori Haswell (https://doi.org/10.25344/S4V88H)*

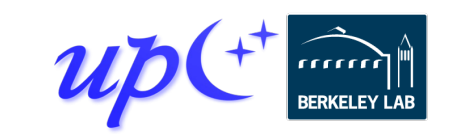

# **Asynchronous communication (RMA)**

By default, all communication operations are split-phased

- **Initiate** operation
- **Wait** for completion

A future holds a value and a state: ready/not-ready

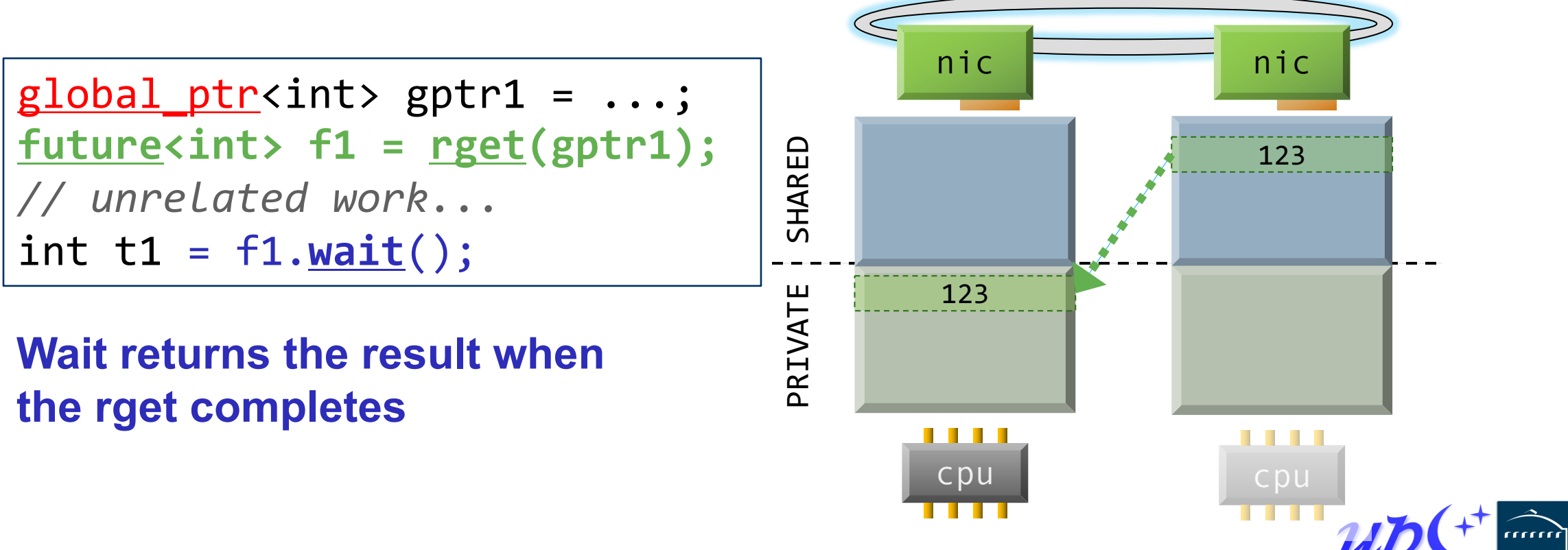

# **Remote procedure call (RPC)**

Execute a function on another process, sending arguments and returning an optional result

1.Initiator injects the RPC to the *target* process

2.Target process executes fn(arg1, arg2) at some later time determined at the target

3.Result becomes available to the initiator via the future

Many RPCs can be active simultaneously, hiding latency

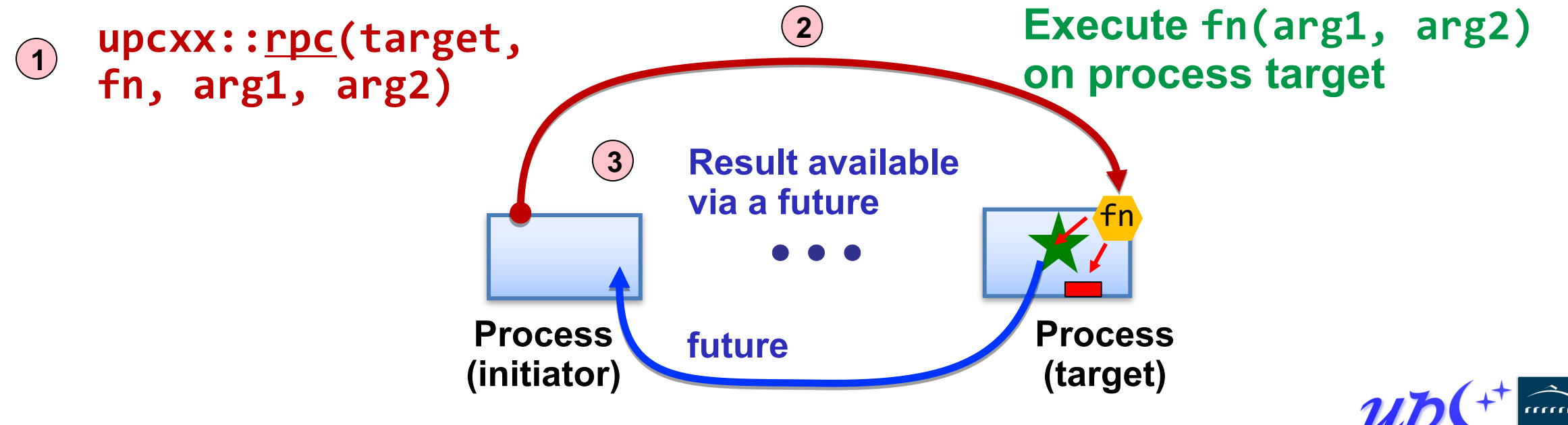

# **Hands-on: 2D heat diffusion**

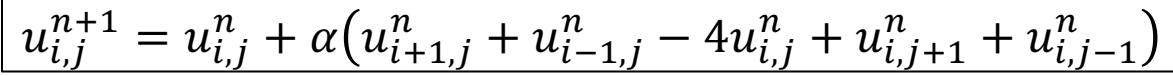

Everything needed for the hands-on activities is at: **https://go.lbl.gov/CUF23**

Online materials include:

- Module info for NERSC Perlmutter, OLCF Frontier, and other machines
- Download links to install UPC++

Once you have set up your environment, copied the tutorial materials, and changed to the cuf23/upcxx directory:

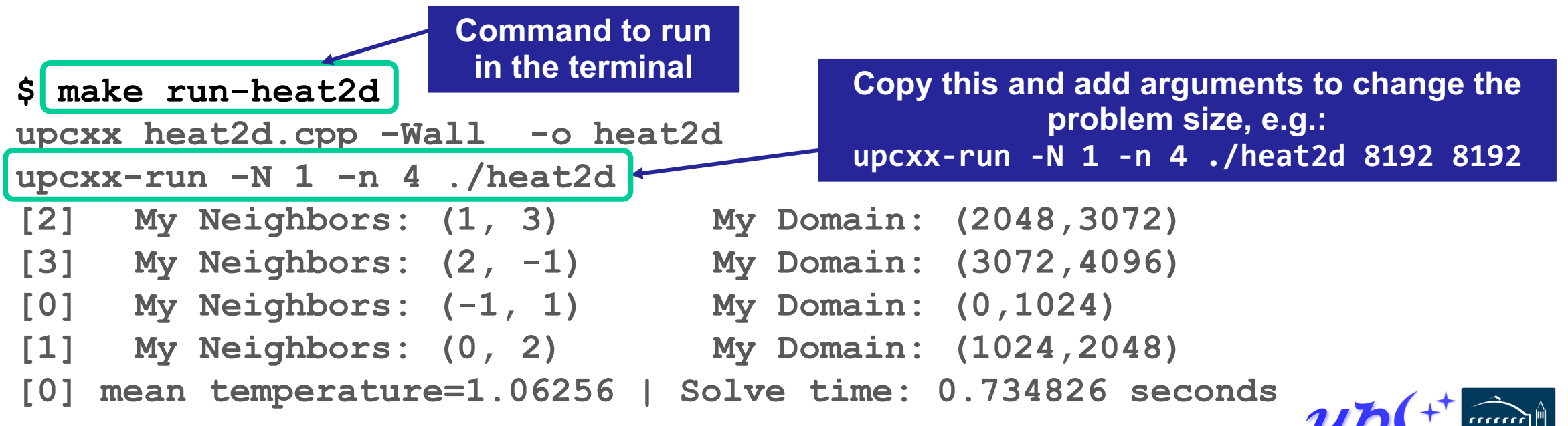